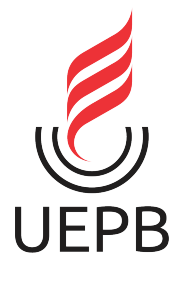

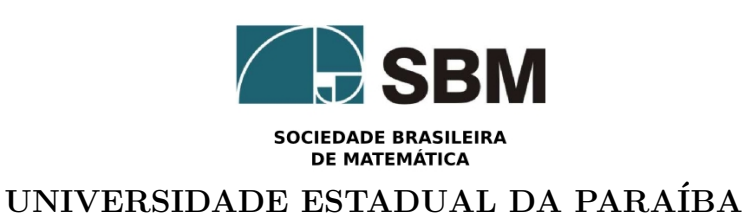

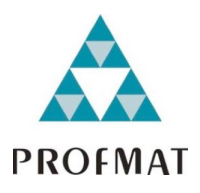

#### CENTRO DE CIÊNCIAS E TECNOLOGIA

### DEPARTAMENTO DE MATEMATICA ´

Mestrado Profissional em Matemática em Rede Nacional - PROFMAT

Dissertação de Mestrado

## PROTÓTIPO ROBÓTICO DE BAIXO CUSTO UTILIZADO COMO FERRAMENTA PARA O ENSINO DA MATEMÁTICA

Apresentada por: Manoel Satiro de Medeiros Neto Orientador: Prof. Dr. Davis Matias de Oliveira

> Campina Grande - PB Junho de 2017

Manoel Satiro de Medeiros Neto

# PROTÓTIPO ROBÓTICO DE BAIXO CUSTO UTILIZADO COMO FERRAMENTA PARA O ENSINO DA MATEMATICA ´

Dissertação de Mestrado apresentada ao Centro de Ciências e Tecnologia, Curso de Mestrado Profissional em Matemática em Rede Nacional - PROFMAT da UNIVERSIDADE ESTADUAL DA PARAÍBA, como requisito para a obtenção do título de Mestre em Matemática.

Orientador: Prof. Dr. Davis Matias de Oliveira UNIVERSIDADE ESTADUAL DA PARA´IBA

Campina Grande - PB UNIVERSIDADE ESTADUAL DA PARA´IBA 2017

 É expressamente proibida a comercialização deste documento, tanto na forma impressa como eletrônica. Sua reprodução total ou parcial é permitida exclusivamente para fins acadêmicos e científicos, desde que na reprodução figure a identificação do autor, título, instituição e ano da dissertação.

> Protótipo robótico de baixo custo utilizado como ferramenta para o ensino da matemática [manuscrito] / Manoel Sátiro de Medeiros Neto. - 2017. 81 p. : il. color. Digitado. Dissertação (Mestrado Profissional em Matemática em rede nacional) - Universidade Estadual da Paraíba, Centro de Ciências e Tecnologia, 2017. "Orientação: Prof. Dr. Davis Matias de Oliveira, Departamento de Matemática". M488p Medeiros Neto, Manoel Sátiro de. 21. ed. CDD 372.358 1. Ensino de matemática. 2. Robótica educacional. 3. Segmento de reta. 4. Arcos de circunferência. I. Título.

Manoel Satiro de Medeiros Neto

## PROTÓTIPO ROBÓTICO DE BAIXO CUSTO UTILIZADO COMO FERRAMENTA PARA O ENSINO DA **MATEMÁTICA**

Dissertação apresentada ao Corpo Docente do Programa de Pós-Graduação em Matem´atica em Rede Nacional - PROFMAT do Centro de Ciências e Tecnologia da Universidade Estadual da Paraíba em cumprimento das exigências legais para a obtenção do título de Mestre em Matemática.

Trabalho aprovado em: 16 de Junho 2017.

#### BANCA EXAMINADORA

Drois Mation de Aludine Prof. Dr. Davis Matias de Oliveira - Orientador Universidade Estadual da Paraíba

Lucianophutos

Prof. Dr<sup>a</sup>. Luciana Roze de Freitas Membro interno Universidade Estadual da Paraíba

raldered Sterie de

Prof. Dr<sup>a</sup>. Valdenilza Ferreira da Silva Membro externo Universidade Federal da Paraíba

"Não há ramo da Matemática, por mais abstrato que seja, que não possa um dia vir a ser aplicado aos fenômenos do mundo real." (Nicolai Lobachevsky)

Dedido este trabalho a toda minha família, em particular à minha esposa Diana Rodrigues e à minha filha Anna Lis.

Agradeço primeiramente a Deus, que me deu força e fé para continuar trilhando esse caminho, principalmente nos momentos de angústia e apreensão em que pensei em desistir.

A todos os familiares, pelo suporte e compreens˜ao pelo pouco conv´ıvio ao longo desses anos, em especial aos meus pais Gabriel André e Maria de Fátima.

A minha esposa, Diana Rodrigues, e à minha filha, Anna Lis, por toda a motivação de nunca desistir e lutar sempre, com conselhos e palavras motivadoras. São e sempre serão o alicerce do meu conquistar...

Ao Professor Doutor, Davis Matias de Oliveira, meu amigo e orientador, que me possibilitou aprendizagens únicas, por meio do grande incentivo e orientação que me foram concedidos durante essa fase e durante todo o curso. Meu profundo respeito e gratid˜ao.

Aos professores Daniel Scherer, Joselma Soares e Thiciany Matsudo, pelo apoio, incentivo, amizade, companheirismo e inquietações que vivenciamos. Nossas tardes de estudos e cafés ficarão para sempre em minha memória!

Aos professores do PROFMAT - Mestrado Profissional em Matem´atica em Rede Nacional da Universidade Estadual da Paraíba, UEPB, pela dedicação e paciência que tiveram durante esse trajeto, pelos ensinamentos e pelas experiências compartilhadas.

Aos meus grandes amigos e irmãos, Magno Afonso, Josemberg dos Santos e Claudemir Cruz, que, em todos os momentos, me ajudaram para a realização desse sonho. Eterna gratid˜ao...

Aos colegas de mestrado, por tudo o que com eles aprendi e por partilharem a construção do meu estudo.

A Leandro Brito, grande amigo que, sem medir nenhum esforço, me ajudou nas impressões para a prototipagem da unidade robótica.

Enfim, a todos que de forma direta e indireta contribuíram para meu sucesso e para meu crescimento como pessoa. Sou o resultado da confiança e da força de cada um de vocês.

Manoel Satiro de Medeiros Neto

Campina Grande - PB Junho de 2017

#### Resumo

A robótica educacional oferece um destaque no âmbito escolar, devido a sua utilização como ferramenta pedagógica. Na matemática, ela abrange um campo de oportunidades que desperta nos alunos a capacidade de questionar, pensar e procurar soluções. Esta dissertação apresenta um modelo de robótica de baixo custo, utilizado como ferramenta adicional ao ensino e aprendizagem da Matemática. O robô foi prototipado em uma impressora 3D e junto com kit de eletrônica do projeto Arduino foi implementado um algoritmo, capaz de proporcionar cálculos algébricos que ao serem realizados, descreve um circuito composto por segmentos de reta e arcos de circunferência, tomados a partir de uma proposta de atividades.

Palavras-chave: Ensino da matemática. Segmento de reta. Arcos de circunferência. Unidade robótica.

### Abstract

Educational Robotics offers a standout under school, due to your use as teaching tool. In mathematics, it covers a field of opportunities that awakens in students the ability to question, think and look for solutions. The dissertation presents a model of low-cost robotic unit, used as additional tool for teaching and learning of mathematics. The robot was prototype in a 3D printer and together with electronic kit Arduino project was implemented an algorithm, able to provide algebraic calculations that when performed, describe a circuit composed of line segments and circumferential arcs, taken from a proposed activities.

Keywords: Teaching mathematics. Straight segment. Circumferential arcs. Robotic unit.

# Lista de Siglas

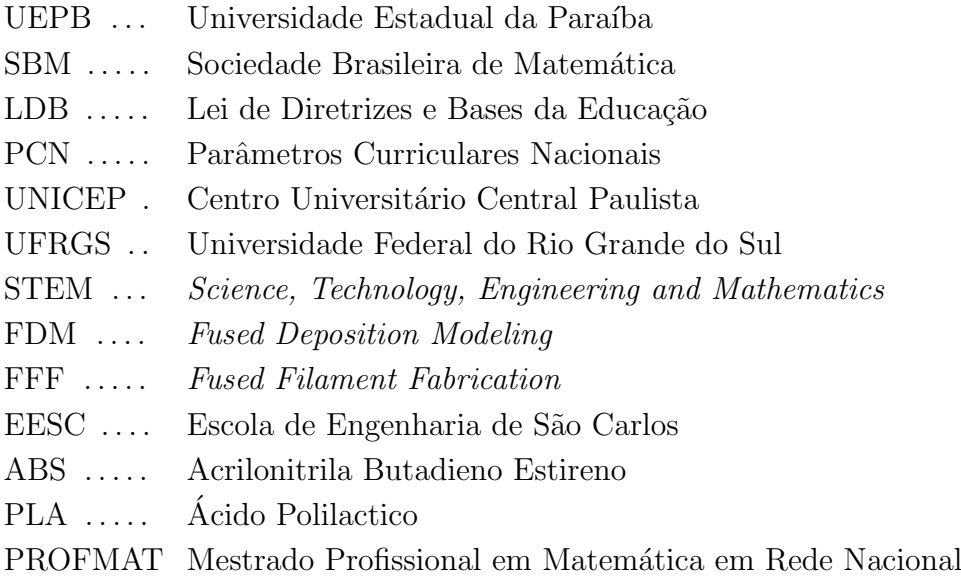

 $\pi$ ........ Define a relação entre o perímetro de uma circunferência e seu diâmetro.  $^{\circ}$  ........ Símbolo tipográfico, ou glifo, que representa ângulo de arcos.

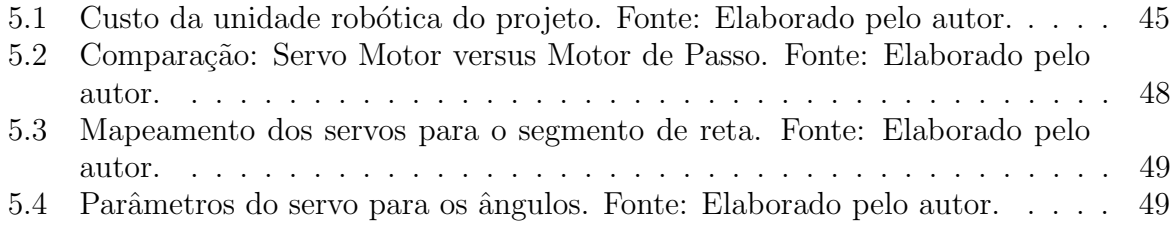

# Lista de Figuras

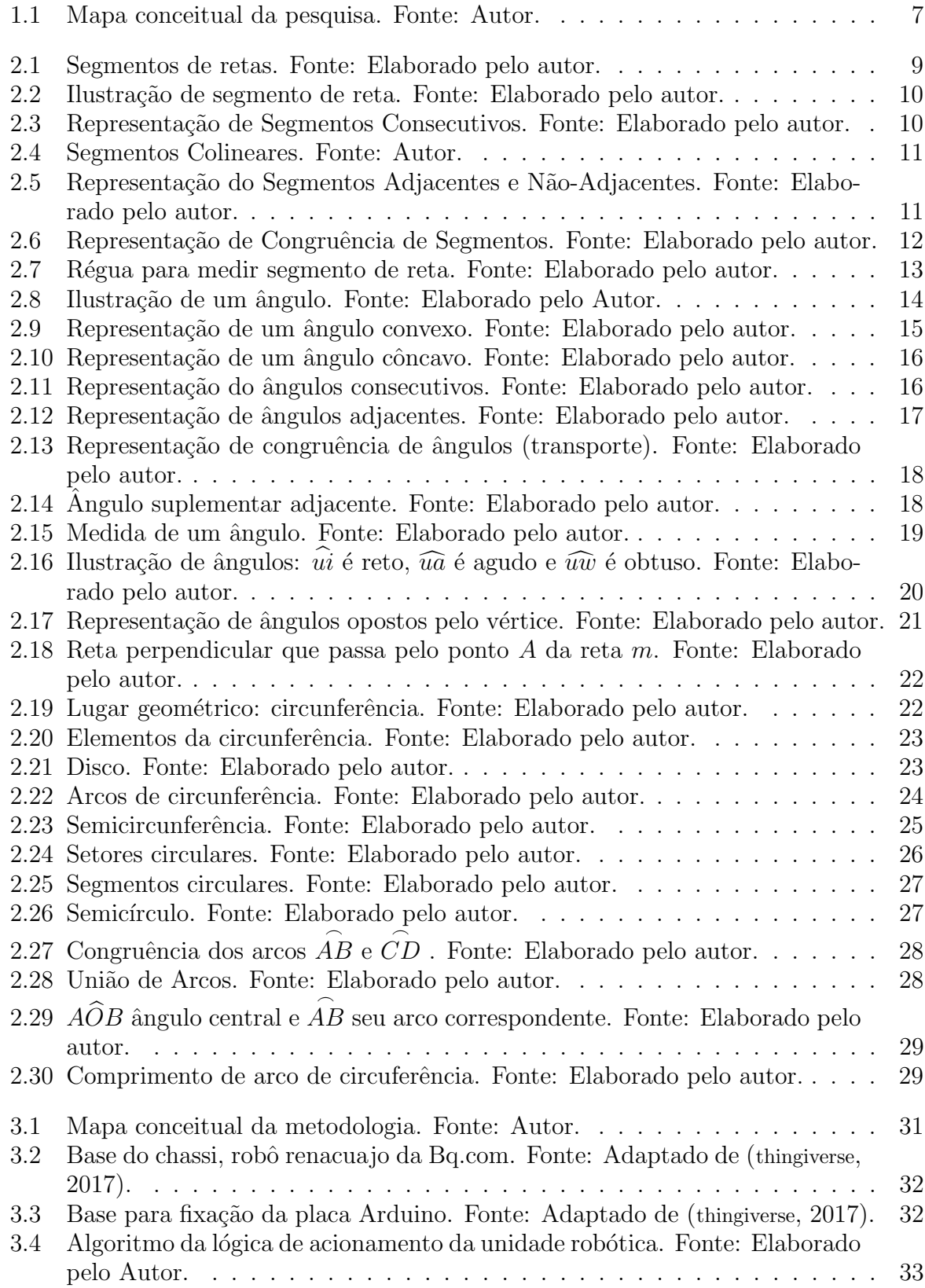

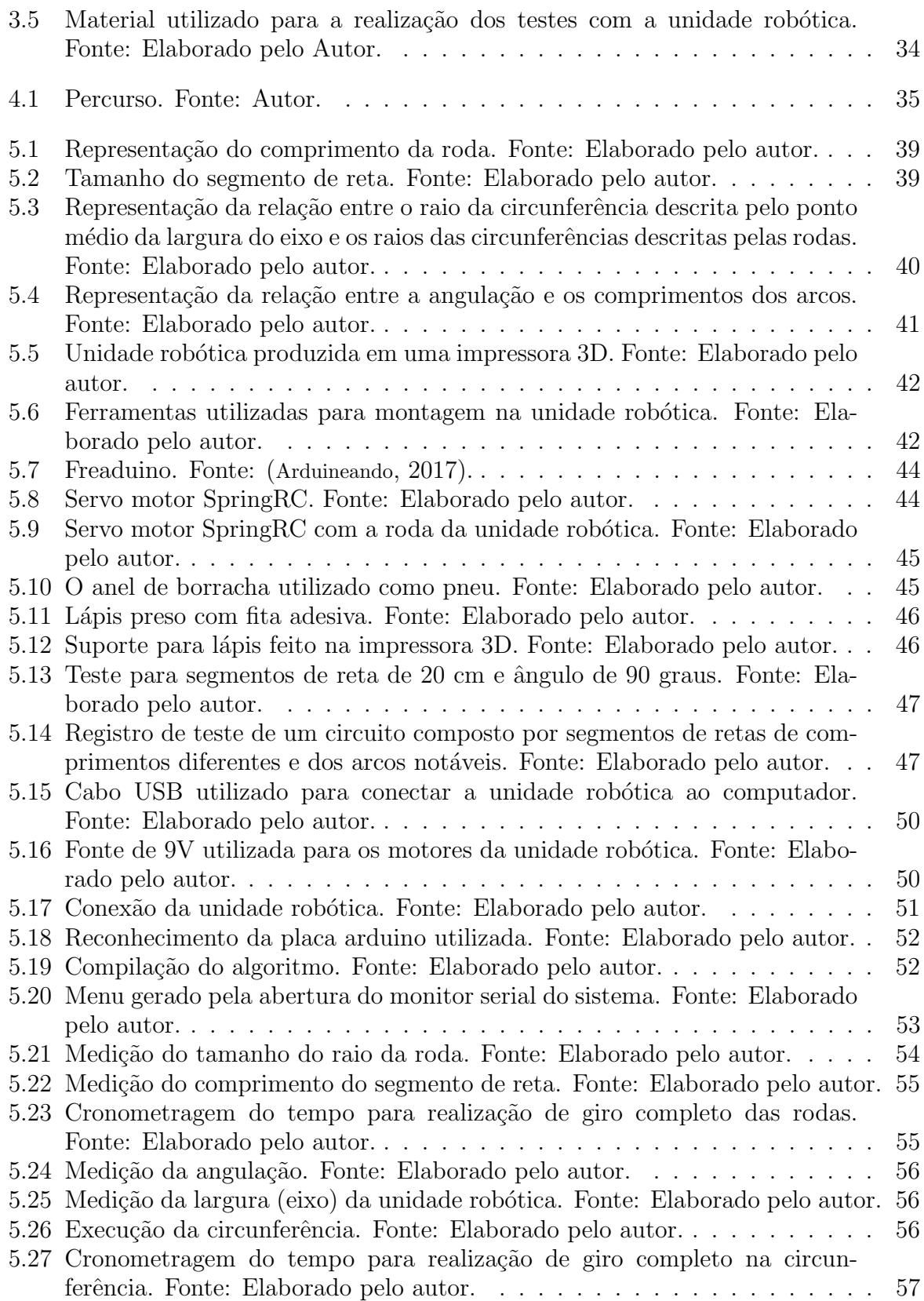

## Sumário

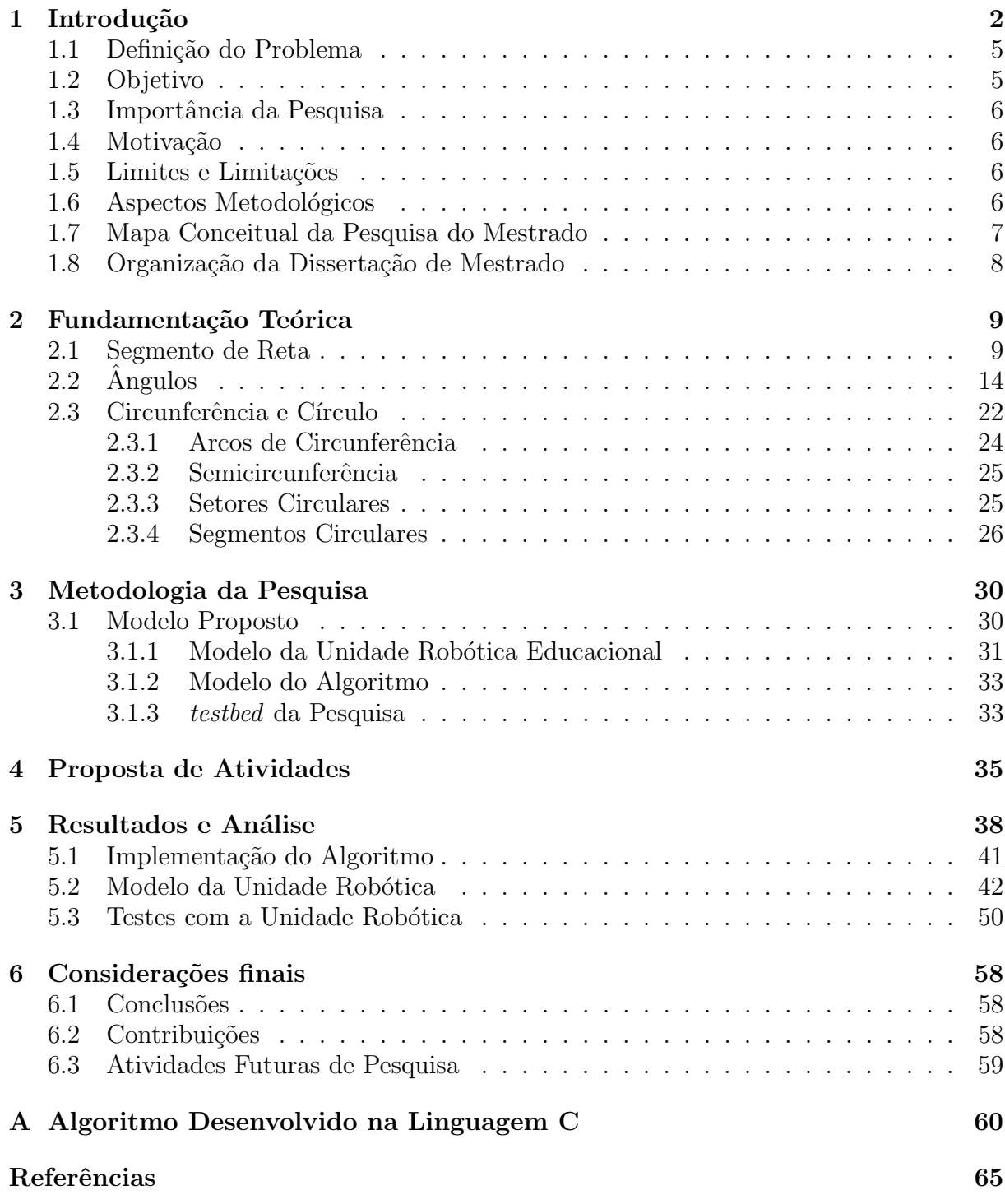

Capítulo Um

### Introdução

A Legislação Educacional Brasileira, como forma de desenvolvimento cognitivo aos alunos, inclui o uso das tecnologias na Lei de Diretrizes e Bases, nº 9394/96, e nos Parâmetros Curriculares Nacionais, 2002, como forma de capacitá-los à aquisição e construção de novos conhecimentos, de Diretrizes (Diretrizes, 1996), (LOPES,2002).

Na educação, tais tecnologias podem ser vistas como uma aplicação de recursos tecnológicos que servem de alicerce para o processo ensino-aprendizagem. Foi através dessa inclusão que, nos últimos anos, a Robótica Educacional vem ganhando cada vez mais espaço dentro do âmbito escolar, tornando-se uma ferramenta pedagógica capaz de abordar diversos eixos curriculares.

A inserção dos computadores nas escolas é considerada como ponto inicial para a história da robótica na educação. Considerados como canais propulsores de ações físicas e mentais nos alunos, são utilizados como finalidade primordial à resolução de problemas, reconstruindo permanentemente esquemas de ação através de programação orientada a objetos.

Para Oliveira (2013), "a Robótica Educacional é uma atividade desafiadora e lúdica que utiliza o esforço do educando na criação de soluções que necessitam raciocínio lógico matemático e utilização de *hardware e/ou software* visando à resolução de problemas."

Cesar (2010), lista como principais características da Robótica Educacional, entre outras, as seguintes:

- Transformar a aprendizagem em algo motivante;
- Desenvolver a autossuficiência na busca e obtenção de conhecimentos;
- Permitir testar em um equipamento físico o que aprenderam utilizando modelos que simulam o mundo real;
- Estimular a leitura, a exploração e a investigação;
- Preparar o aluno para trabalho em grupo;
- Estimular o h´abito do trabalho organizado, uma vez que desenvolve aspectos ligados ao planejamento, execução e avaliação final de projetos;
- $\bullet$  Aprimorar a motricidade através da execução de trabalhos manuais;
- Estimular a criatividade no momento das concepções das ideias, como durante o processo de realização dos problemas;
- Desenvolver o raciocínio e a lógica na construção de algoritmos e programas para controle de mecanismos.

De acordo com Menezes e Santos (2002), os termos Robótica Educacional e Robótica Pedagógica referem-se a ambientes de aprendizagem que reúnem materiais de sucata ou kits de montagem, constituídos por diversas peças, motores e sensores controláveis por computadores e softwares que permitem programar o funcionamento dos modelos montados.

A sua introdução nas práticas de sala de aula, como uma ferramenta de apoio didático, tem-se vindo a mostrar adequada, nomeadamente numa aprendizagem baseada na resolução de problemas concretos, "cujos desafios criados promovem o raciocínio e o pensamento crítico de uma forma ativa, elevando também os níveis de interesse e motivação dos alunos por mat´erias por vezes complexas" (RIBEIRO; COUTINHO; COSTA, 2011).

A Robótica Educacional consegue despertar nos alunos o anseio de pôr em prática os conteúdos teóricos estudados, proporcionando dessa forma uma maior interação com o mundo real. Com isso, duas metodologias s˜ao bastante importantes, pois servem de alicerces para a construção das interrelações existentes entre o abstrato e o concreto: o Construtivismo (Piaget) e o Interacionismo (Vygotsky).

Para Piaget, a aprendizagem se torna mais efetiva a partir do momento que os alunos experimentam e constroem algo, complementando com a ideia de Vygotsky, em que afirma que o aprendizado é baseado na experiência social, na troca de informações.

Segundo Alarcão (2005), "criar, estruturar e dinamizar situações de aprendizagem e a autoconfiança nas capacidades individuais para aprender são competências que o professor de hoje tem de desenvolver". Nesse contexto, o robô pode ser compreendido como um artefato cognitivo que os alunos utilizam para explorar e expressar suas próprias ideias, ou "um objeto-para-pensar-com", nas palavras de Papert, Valente e Bitelman (1980), um dos principais teóricos deste campo.

A partir do momento que o professor, como mediador de ensino, possibilita que os discentes intervenham no modo de como desenvolver as soluções de um problema, ele abre espaço para que seja criado um ambiente de ensino voltado à construção cognitiva do conhecimento, possibilitando e favorecendo, dessa maneira, o surgimento de habilidades perceptivas e criativas.

3

O papel do professor é de fundamental importância no processo educativo, uma vez que exerce um total papel de mediador que, além de ser o responsável pela sala de aula, instiga a busca de informações para a construção de conhecimentos.

Todavia, ainda existe a necessidade de, além de construções de mais salas especializadas para o desenvolvimento de atividades robóticas, um treinamento mais efetivo aos docentes para o manuseio correto às aplicações desta ferramenta.

Diante da grande importância que a Robótica Educacional pode proporcionar dentro do ˆambito escolar, sentimos a necessidade de levantarmos trabalhos relevantes que trazem um estudo relacionado da disciplina matemática com a robótica. Eles nortearão todas as bases que fundamentam a pesquisa desenvolvida, e até nos mostram a dimensão do anseio de tornar cada vez mais presente o estudo da robótica na educação como um todo.

Existem diversos estudos relacionados com a utilização da computação e robótica educacional como ferramenta e meio de aprendizagem para todos os n´ıveis do ensino.

Maliuk (2009), apresenta no seu estudo, as suas experiências utilizando as práticas matemáticas tendo como auxílio a robótica como ferramenta pedagógica, contudo, o autor apresenta o seu trabalho com um panorama relacionando a robótica e a sociedade. Já Cabral (2011), utilizou o kit de robótica da Lego modelo Mindstorms (R) 9793 e programação RoboLab®, como ferramenta para investigar as estratégias cognitivas das soluções de problemas neste modelo robótico. Neste estudo, o autor utilizou a teroria de Microgênese Cognitiva de Bärbel Inhleder, que promove a investigação cognitiva do sujeito e, foi aplicado para estudantes do nível fundamental de ensino.

Martins (2012), realizou uma investigação por meio de um estudo de caso em uma escola municipal para identificar as possibilidades da utilização Lego Mindstorms. Outro estudo relevante foi o trabalho de Gonçalves (2007). Neste, o autor investiga um protótipo de robótica educacional de baixo custo fazendo uma relação com o custo do kit Lego Mindstorms, que é apresentado com o valor de US\$700,00 e afirma que este custo torna restrito a sua utilização para uma parcela de escolas no Brasil.

Com a proposta em investigação na utilização da robótica educacional e suas contribuições para o conhecimento da ciência, Moraes (2010) utiliza em seu percurso metodológico a observação e o relato dos estudantes da 7<sup>ª</sup> e 8<sup>ª</sup> series de uma escola privada, aplicando três experimentos com a robótica, sendo eles, a balança de dois Pratos, Robô Girafa e Ponte Levadiça, utilizando o método clínico de Piaget de forma adaptada.

Aroca (2012) em sua tese defende um modelo de plataforma robótica de baixíssimo custo para robótica educacional, determinando uma mudança no nível de complexidade

quanto a sua montagem. O autor ainda afirma que a robótica é cada vez mais utilizada em diversos aspectos sociais, contudo, o seu alto custo a torna excludente para diversos projetos.

Outra pesquisa muito bem elaborada e executada foi realizada por Silva (2013), que faz uma discussão dos materiais utilizados nos kits robóticos educacionais e seu custo elevado, o que desfavorece o acesso a esta tecnologia por diversas instituições. A partir desta discussão, são sugeridos modelos de kits de robótica educacional, apresentando o desenvolvimento de um kit utilizando a microcontroladora Arduino, que é largamente utilizada em projetos de sistemas embarcados e algoritmos.

Um projeto relevante de Robótica educacional existente no Brasil, desde 2013, e que atinge como públicos-alvo as crianças e adolescentes, chama-se Projeto Jabuti Edu. Nele, os desenvolvimentos das atividades utilizam a plataforma Jabuti Edu. Apesar de poss´ıveis adapta¸c˜oes para uso de materiais alternativos, o projeto oferece duas vers˜oes oficiais: a Jabuti Edu impressa em pl´astico e a Jabuti Edu em MDF. Para a disciplina matemática, sua principal contribuição está no raciocínio lógico, em que, através de jogos, os educadores despertam nos discentes o uso de várias possibilidades para resolução de problemas.

#### 1.1 Definição do Problema

O problema da pesquisa está no desenvolvimento de uma unidade robótica de baixo custo de prototipagem e na implementação de um algoritmo capaz de receber valores algébricos, calcular e apresentar, por meio de um circuito composto por segmento de retas e arcos de circunferências, os traçados desenhados pela unidade robótica.

#### 1.2 Objetivo

O objetivo é desenvolver um protótipo de uma unidade robótica de baixo custo utilizada como ferramenta adicional ao ensino da Matemática. Para isso, pretende-se:

- $\bullet$  Prototipar uma unidade robótica de baixo custo;
- Criar modelos matemáticos que serão implementados na unidade robótica, compatível às possibilidades de acionamento e, desta maneira, aplicar os cálculos matemáticos da pesquisa;

• Implementar um algoritmo computacional capaz de realizar os cálculos e acionar a unidade robótica de acordo com os dados de entrada.

#### 1.3 Importância da Pesquisa

A justificativa se dá em utilizar a robótica educacional para diagnosticar o domínio dos alunos sobre conteúdos abordados, identificando suas possibilidades e dificuldades face à aprendizagem, criando um ambiente no qual o aluno possa experimentar exemplos práticos da matemática realizados por uma unidade robótica.

#### 1.4 Motivação

Por ser a disciplina Matemática considerada difícil e complicada, a evasão escolar torna-se cada vez mais frequente devido ao fato de muitos alunos não obterem aprovação na disciplina. Pensando numa forma alternativa de trazer para dentro da sala de aula um ensino mais atrativo voltado para aplicações vivenciadas no dia a dia dos alunos, e aproveitando o fato de que, quase em sua totalidade, as escolas atualmente possuem laborat´orios, o professor vem propor a prototipagem de uma unidade rob´otica de baixo custo a fim de conseguir trazer do abstrato ao concreto o entendimento dos conteúdos abordados.

#### 1.5 Limites e Limitações

Como o propósito foi trabalhar com conteúdos de retas e circunferências, a ideia foi desenvolver situa¸c˜oes problemas relacionados a trajetos a serem percorridos, compostos de segmentos de retas e arcos de circunferência. Para isso, será utilizado um protótipo de unidade robótica, capaz de realizar um circuito contendo segmentos de retas e arcos de circunferências restritos a uma área de 1 metro quadrado, utilizando servos motores de rotação contínua e uma fonte externa para energização do protótipo.

#### 1.6 Aspectos Metodológicos

Nosso estudo se dará em laboratório, uma vez que o aluno irá utilizar o robô para verificar seus c´alculos anteriormente feitos em sala de aula. Contudo, necessitamos de bancadas energizadas, computadores e materiais matemáticos de apoio, tais como: réguas graduadas; transferidores; compassos; esquadros; cronômetros; entre outros. Além do mais,

utilizaremos folhas de papel, de preferência A3; pincéis; e fitas adesivas para pregá-las nas bancadas. As atividades versarão sobre situações problemas que abordem conteúdos algébricos e geométricos, especificamente sobre segmentos de retas e arcos de circunferências. Como auxílio ao entendimento e visualização, projetamos um lápis preso na parte frontal da unidade, de modo que ficasse na linha mediana do eixo da unidade robótica.

Durante todas as etapas, os alunos precisarão realizar cálculos matemáticos para que, em seguida, os insiram como dados de entrada para o funcionamento da unidade robótica.

#### 1.7 Mapa Conceitual da Pesquisa do Mestrado

Apresentamos o mapa conceitual, que é proposto como um facilitador de aprendizagem, representado graficamente e semelhante a um diagrama que indica relações entre conceitos (ligados por palavras) (Moreira, 2010). Este mapa será utilizado para ilustrar a proposta da nossa pesquisa de mestrado. A Figura 1.1, apresenta a questão focal que é  $\bf{Como}$  desenvolver formas auxiliares de ensino para conteúdos da matemática? A partir da pergunta focal, definimos a justificativa, o objetivo geral e os objetivos específicos.

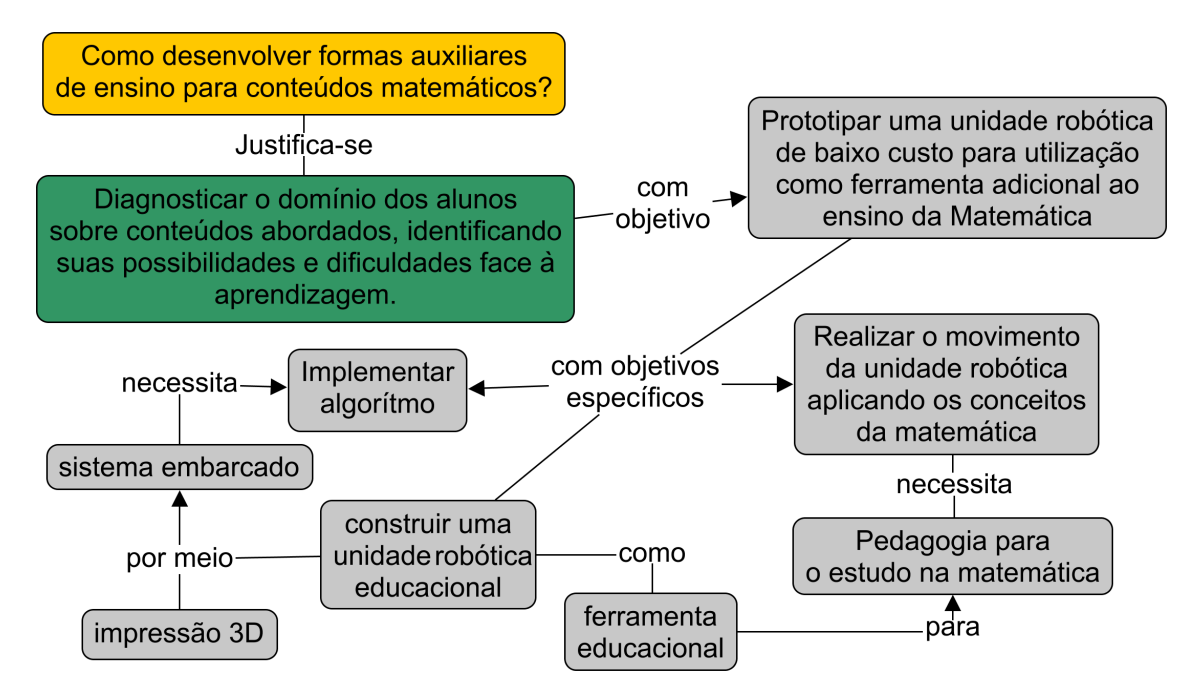

Figura 1.1: Mapa conceitual da pesquisa. Fonte: Autor.

### 1.8 Organização da Dissertação de Mestrado

Este documento apresenta 6 capítulos e está estruturado da seguinte forma:

- Capítulo 1- Apresenta a definição do problema, os objetivos, a importância da pesquisa, motivação, trabalhos correlatos, os limites e limitações, os aspectos metodológicos e o mapa conceitual da pesquisa;
- Capítulo 2 Fundamentação teórica sobre o ensino da matemática;
- Capítulo 3 A metodologia da pesquisa organizada da seguinte maneira: o modelo proposto, o modelo de unidade robótica educacional, modelo do algoritmo e testbed da pesquisa e desenvolvimento da pesquisa;
- $\bullet$  Capítulo 4 Proposta de atividades;
- Capítulo 5 Os resultados e análise organizada da seguinte maneira: a implementação do algoritmo, montagem da unidade robótica educacional e testbed matemática com a unidade robótica educacional.
- Capítulo 6 Considerações finais, contribuições e trabalhos futuros.

#### Fundamentação Teórica

Este capítulo traz os referenciais teóricos que fundamentam a minha pesquisa, abordando conteúdos de segmento de reta, ângulos, circunferência e círculo. O capítulo enfoca a noção de medida bidimensional, apresentando definições, axiomas e propriedades inerentes aos conteúdos necessários na pesquisa.

#### 2.1 Segmento de Reta

O capítulo inicia-se em apresentar uma noção primitiva do que seja "estar entre", partindose de quatro postulados (ou axiomas) que podem ser comprovados na Figura 2.1 (DOLCE; POMPEU,2013).

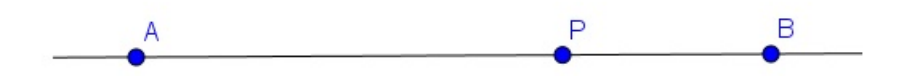

Figura 2.1: Segmentos de retas. Fonte: Elaborado pelo autor.

Quaisquer que sejam os pontos  $A, B$  e  $P$ , temos:

- 1. Se  $P$  está entre  $A$  e  $B$ , então  $A$ ,  $B$  e  $P$  são colineares;
- 2. Se  $P$  está entre  $A \in B$ , então  $A, B \in P$  são distintos dois a dois;
- 3. Se  $P$  está entre  $A$  e  $B$ , então  $A$  não está entre  $P$  e  $B$  nem  $B$  está entre  $A$  e  $P$ ;
- 4. Quaisquer que sejam os pontos  $A \in B$ , se  $A \notin$  distinto de  $B$ , então existe um ponto  $P$  que está entre  $A \in B$ .

Definição 2.1.1 (Segmento de Reta) Dados dois pontos distintos, a reunião do conjunto desses pontos com o conjunto dos pontos que estão entre eles é um segmento de reta.

Assim, dados dois pontos distintos,  $A \in B$ ,  $A \neq B$ , o segmento de reta de A à B, indicado por  $AB$ , está representado na Figura 2.2(b):

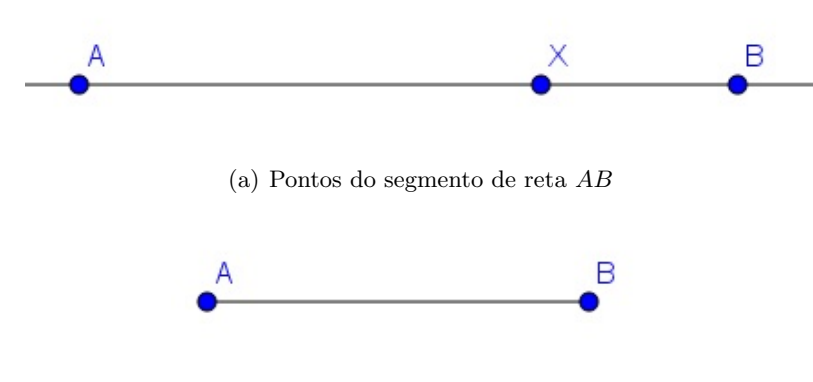

(b) Segmento de reta AB

Figura 2.2: Ilustração de segmento de reta. Fonte: Elaborado pelo autor.

Como ilustrado na Figura 2.2(a), podemos escrever o segmento de reta AB da seguinte maneira:

$$
AB = \{A, B\} \cup \{X|X \text{ está entre } A \text{ e } B\}
$$

Os pontos  $A \in B$  são as extremidades do segmento  $AB$  e os pontos que estão entre  $A \in B$  são pontos internos do segmento  $AB$ .

Se os pontos  $A \in B$  coincidem,  $A = B$ , dizemos que o semento  $AB \notin \mathcal{C}$  um segmento nulo.

Definição 2.1.2 (Segmentos Consecutivos) Dois segmentos de reta são consecutivos se, e somente se, uma extremidade de um deles é também extremidade do outro (uma extremidade de um coincide com uma extremidade do outro).

A Figura 2.3 ilustra exemplos de segmentos de reta.

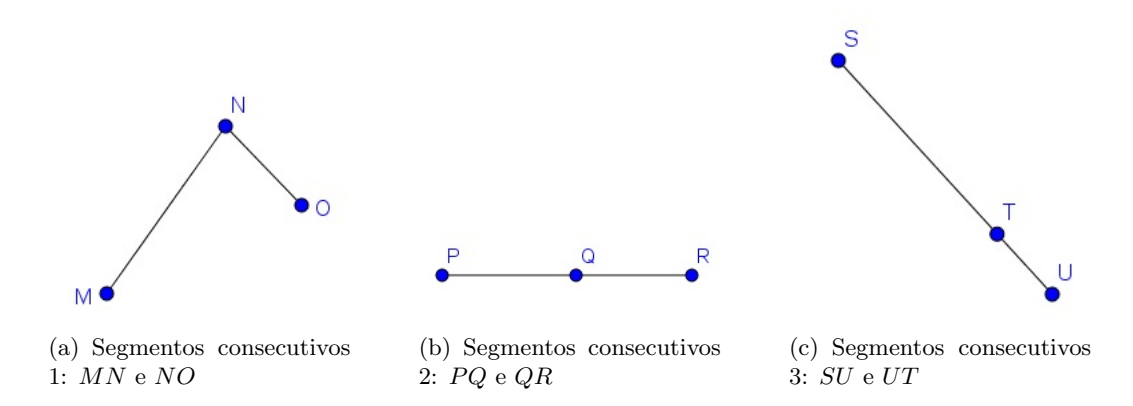

Figura 2.3: Representação de Segmentos Consecutivos. Fonte: Elaborado pelo autor.

Definição 2.1.3 (Segmentos Colineares) Dois segmentos de reta são colineares se, e somente se, estão numa mesma reta.

Na figura 2.4 temos a representação de três segmentos de reta colineares.

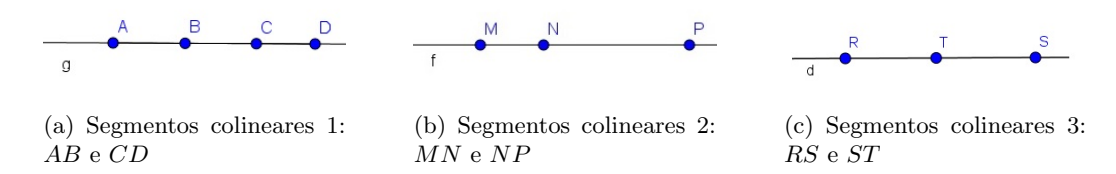

Figura 2.4: Segmentos Colineares. Fonte: Autor.

Definição 2.1.4 (Segmentos Adjacentes) Dois segmentos consecutivos e colineares são adjacentes se, e somente se, possuem em comum apenas uma extremidade (não têm pontos em comum).

A Figura 2.5 ilustra dois exemplos: o primeiro, em que os segmentos são adjacentes e, o segundo, em que os segmentos não são adjacentes.

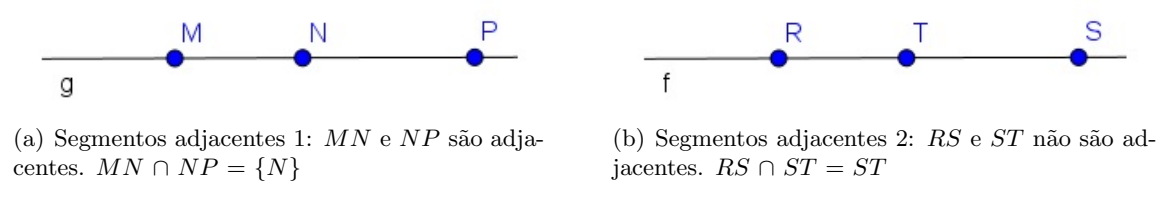

Figura 2.5: Representação do Segmentos Adjacentes e Não-Adjacentes. Fonte: Elaborado pelo autor.

**Definição 2.1.5 (Medida de Segmento)** A medida de um segmento  $AB$ , indicada por  $AB$ , é dada pela distância do ponto A ao ponto B.

Neste caso, se  $A(a_1, a_2)$  e  $B(b_1, b_2)$  são dois pontos quaisquer do plano, a distância entre  $A$  e  $B$ , denotada por,  $d(A, B)$ , é dada por:

$$
d(A, B) = \sqrt{(a_1 - b_1)^2 + (a_2 - b_2)^2}.
$$

Portanto,

$$
\overline{AB} = d(A, B).
$$

Observação: Podemos considerar um sistema de coordenadas retangulares de modo que os pontos dos segmentos de reta estejam sobre o mesmo eixo coordenado.

Definição 2.1.6 (Segmentos Congruentes) Diremos que dois segmentos  $AB \in CD$ são congruentes, o que será indicado por  $AB \equiv CD$ , quando  $\overline{AB} = \overline{CD}$ .

Com esta definição, as propriedades de igualdade e desigualdades de números passam a valer para a congruência de segmentos.

A congruência de segmentos é uma noção primitiva que satisfaz os seguintes postulados:

- 1. **Reflexiva:** Todo segmento é congruente a si mesmo:  $AB \equiv AB$ ;
- 2. Simétrica: Se  $AB \equiv CD$ , então  $CD \equiv AB$ ;
- 3. Transitiva: Se  $AB \equiv CD \cdot CD \equiv EF$ , então  $AB \equiv EF$ ;
- 4. Postulado do transporte de segmentos: Dados um segmento  $AB$  e uma semirreta de origem  $A'$ , existe sobre esta semirreta um único ponto  $B'$  tal que  $A'B'$  seja congruente a AB, conforme apresentado na Figura 2.6.

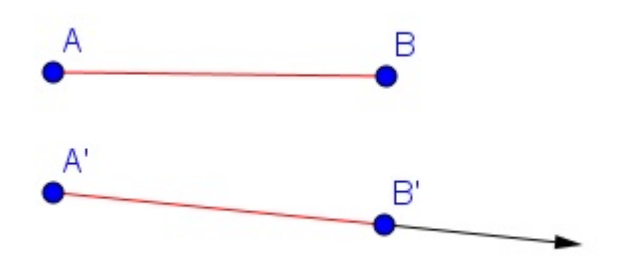

Figura 2.6: Representação de Congruência de Segmentos. Fonte: Elaborado pelo autor.

De acordo com a Definição 2.1.5, a medida de um segmento (não nulo) é um número real positivo associado ao segmento de forma tal que:

1. Segmentos congruentes têm medidas iguais e, reciprocamente, segmentos que têm medidas iguais são congruentes; isto é:

$$
AB \equiv CD \Leftrightarrow \overline{AB} = \overline{CD};
$$

- 2. Um segmento  $AB \neq$  dito ser maior do que um segmento  $CD$  se, e somente se,  $\overline{AB}$  >  $\overline{CD}$ ;
- 3. A um segmento, composto pela união de dois outros, está associada uma medida que é a soma das medidas dos segmentos que o compõem.

 $\dot{A}$  medida de um segmento dá-se o nome de comprimento do segmento. Em geral, associa-se um número (medida) a um segmento estabelecendo a razão (quociente) entre este segmento e outro segmento tomado como unidade. O instrumento utilizado para medir comprimento de segmentos é a régua graduada (BARBOSA, 2012). Na Figura 2.7, o segmento  $AB$  mede 3 cm; o segmento  $AC$  mede 8 cm e; o segmento  $BC$  mede 5 cm.

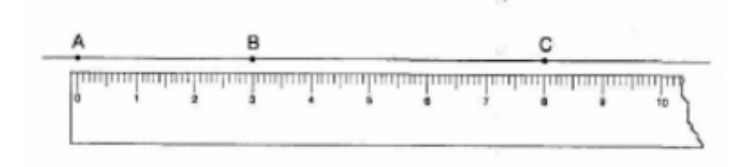

Figura 2.7: Régua para medir segmento de reta. Fonte: Elaborado pelo autor.

Observe que ao ponto B, corresponde (na régua) o número 3, e ao ponto  $C$ , o número 8. A medida do segmento  $BC$  é obtida pela diferença  $8 - 3 = 5$ . É claro que a régua poderia ter sido colocada em muitas outras posições e números diferentes corresponderiam aos pontos  $B \in \mathbb{C}$ . No entanto, em cada caso, a diferença entre eles é sempre 5, que é a medida do segmento  $BC$ . Estes fatos são introduzidos em nossa geometria através de axiomas.

Axioma de medição 1. A todo par de pontos do plano corresponde um número maior do que ou igual a zero. Este número é zero se, e só se, os pontos são coincidentes;

Axioma de medição 2. Os pontos de uma reta podem ser sempre colocados em correspondência biunívoca com os números reais, de modo que a diferença entre estes números meça a distância entre os pontos correspondentes;

**Axioma de medição 3**. Se o ponto C encontra-se entre A e B, então  $\overline{AC} + \overline{CB} = \overline{AB}$ .

Definição 2.1.7 (Ponto Médio de um Segmento) Chamamos de ponto médio do segmento AB a um ponto C deste segmento, tal que  $AC \equiv CB$ .

**Teorema 2.1.** Um segmento tem exatamente um ponto médio.

**Prova da Existência**. Sejam  $a \in b$  as coordenadas das extremidades do segmento  $AB$ . Considere o número  $c = \frac{(a+b)}{2}$  $\frac{1}{2}$ . De acordo com o axioma de medição 2, existe um ponto C da reta que tem c por coordenada. Como:

$$
\overline{AC} = |a - c| = \left| a - \frac{a + b}{2} \right| = \left| \frac{a}{2} - \frac{b}{2} \right|
$$

$$
\overline{CB} = |c - b| = \left| \frac{a + b}{2} - b \right| = \left| \frac{a}{2} - \frac{b}{2} \right|,
$$

e

concluímos que  $\overline{AC} = \overline{CB}$ . Como o número  $\frac{a+b}{2}$  está entre os números  $a$  e  $b$ , segue-se que  $C$  está entre  $A$  e  $B.$  Logo  $C$  é o ponto médio do segmento  $AB.$ 

Prova da Unicidade. Seja  $C$ , como obtido na prova da existência e, seja  $C'$  um outro ponto do segmento AB, tal que  $\overline{AC'} = \overline{BC'}$ . Sejam a, b e c' as coordenadas dos pontos A,  $B \text{ e } C'$  respectivamente. Então teremos,

$$
c'-a=b-c'
$$
, no caso em que  $a < c' < b$ 

e

 $a - c' = c' - b$ , no caso em que  $b < c' < a$ .

Em ambos os casos a conclusão é que  $c' = \frac{a+b}{2}$  $\frac{+b}{2}$ . Assim, em qualquer circunstância,  $c' = c$ e, portanto,  $C = C'$ . Fica assim provada a unicidade do ponto médio.

#### 2.2  $\hat{A}$ ngulos

Definição 2.2.1 (Ângulo) Chama-se ângulo a figura formada por duas semirretas com a mesma origem, conforme é apresentado na Figura 2.8 (DOLCE; POMPEU, 2013).

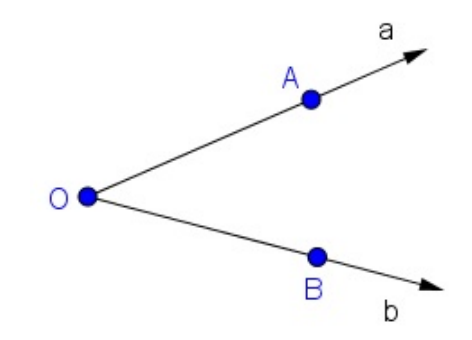

Figura 2.8: Ilustração de um ângulo. Fonte: Elaborado pelo Autor.

Em notação matemática, o ângulo  $\widehat{AOB}$  pode ser escrito como:

$$
A\widehat{O}B = a\widehat{O}b = \widehat{ab}
$$

$$
A\widehat{O}B = \overrightarrow{OA} \cup \overrightarrow{OB}
$$

O ponto O, origem comum, é o vértice do ângulo. As semirretas  $\overrightarrow{OA}$  e  $\overrightarrow{OB}$  são os lados do ângulo.

Quando um angulo possui uma abertura exatamente de 180°, é denominado angulo raso, ou seja, as duas semirretas possuem mesma direção, porém, sentidos opostos. Já quando um ângulo não possui abertura, ou seja, 0°, é denominado de ângulo nulo.

O Interior do ângulo  $\widehat{AOB}$  é a interseção de dois semiplanos abertos, representados na Figura 2.9, a saber:

- $\alpha_1$ , com origem na reta $\overleftrightarrow{OA}$ e que contém o ponto  $B;$
- $\bullet$   $\beta_1,$  com origem em  $\overleftrightarrow{OB}$  e que contém o ponto  $A.$

$$
Interior do ângulo AOB = \alpha_1 \cap \beta_1.
$$

Os *pontos interiores* de um ângulo são pontos internos ao ângulo.

O interior de um ângulo é convexo, isto é, o segmento de reta  $\overline{AB}$  está contido no interior do ˆangulo, para quaisquer A e B pontos interiores.

A reunião de um ângulo com seu interior é um setor angular ou ângulo completo, também conhecido por "ângulo convexo", conforme é ilustrado na Figura 2.9.

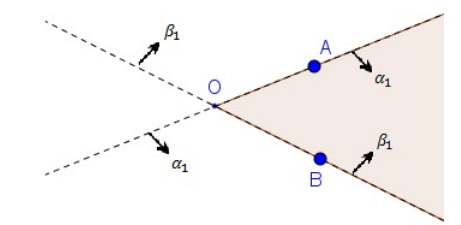

Figura 2.9: Representação de um ângulo convexo. Fonte: Elaborado pelo autor.

O exterior do ângulo  $\widehat{AOB}$  é o conjunto dos pontos que não pertencem nem ao ângulo  $A\widehat{O}B$  nem ao seu interior.

O exterior do ângulo  $\widehat{AOB}$  é a reunião de dois semiplanos abertos, representados na Figura 2.10, a saber:

- $\alpha_2$ , com origem na reta  $\overleftrightarrow{OA}$  e que não contém o ponto  $B$  (oposto ao  $\alpha_1$ );
- $\beta_2$ , com origem em  $\overleftrightarrow{OB}$  e que não contém o ponto A (oposto ao  $\beta_1$ ).

Exterior do ângulo  $\widehat{AOB} = \alpha_2 \cup \beta_2$ .

O exterior de um ângulo é côncavo;

Os *pontos exteriores* de um ângulo são pontos externos ao ângulo.

A reunião do ângulo com seu exterior também é conhecida por "ângulo côncavo", conforme é apresentado na Figura 2.10.

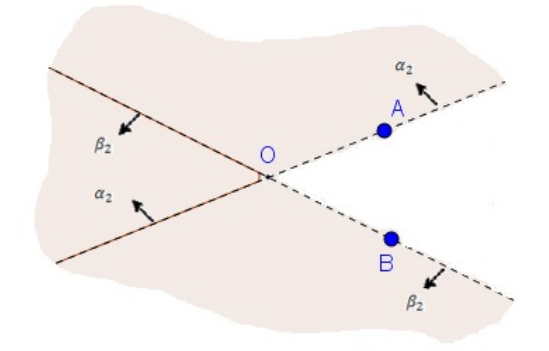

Figura 2.10: Representação de um ângulo côncavo. Fonte: Elaborado pelo autor.

Definição 2.2.2 (Ângulos Consecutivos) Dois ângulos são consecutivos se, e somente se, um lado de um deles é também lado do outro (um lado de um deles coincide com um lado do outro).

A Figura 2.11 ilustra a representação de ângulos consecutivos.

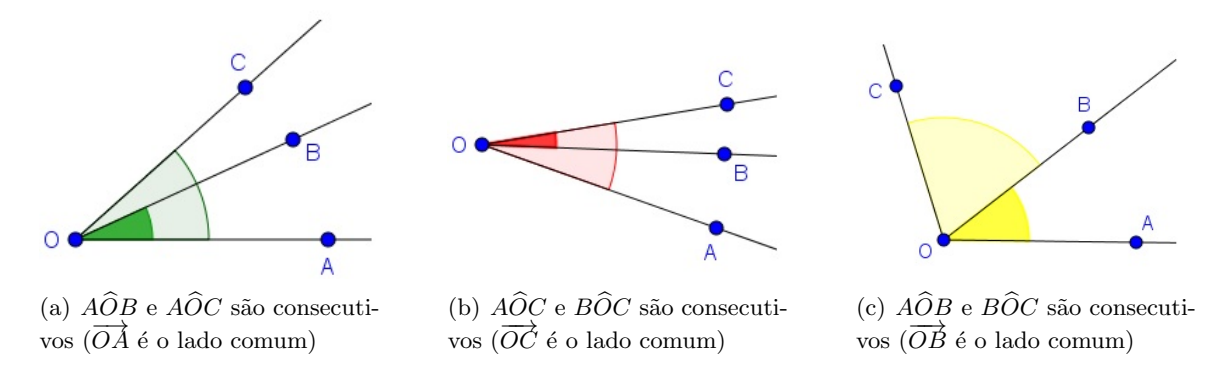

Figura 2.11: Representação do ângulos consecutivos. Fonte: Elaborado pelo autor.

 $A\widehat{O}B$  e  $B\widehat{O}C$  são ângulos adjacentes, conforme é apresentado na Figura 2.12.

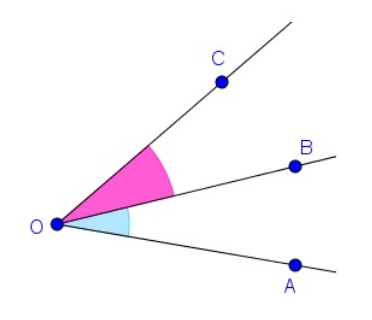

Figura 2.12: Representação de ângulos adjacentes. Fonte: Elaborado pelo autor.

**Definição 2.2.4 (Ângulos Congruentes)** Diremos que dois ângulos  $\widehat{AOB}$  e  $\widehat{CPD}$  são congruentes,  $\widehat{AOB} \equiv \widehat{CPD}$ , quando, na superposição entre eles, todos os elementos são coincidentes.

Com esta definição, as propriedades de igualdade e desigualdades de números passam a valer para a congruência de ângulos.

A congruência entre ângulos é uma noção primitiva que satisfaz os seguintes postulados:

- Reflexiva: Todo ângulo é congruente a si mesmo:  $\widehat{AOB} \equiv \widehat{AOB}$ ;
- Simétrica: Se  $A\widehat{O}B \equiv C\widehat{P}D$ , então  $\widehat{CPD} \equiv A\widehat{O}B$ ;
- Transitiva: Se  $A\widehat{O}B\equiv C\widehat{P}D$  e  $C\widehat{P}D\equiv E\widehat{Q}F$ , então  $A\widehat{O}B\equiv E\widehat{Q}F$ ;
- Postulado do transporte de ângulos: Dados um ângulo  $A\widehat{O}B$  e uma semirreta  $\overline{O'A'}$  de um plano, existe sobre este plano, e em um dos semiplanos que  $\overline{O'A'}$  permite determinar, uma única semirreta  $\overline{O'B'}$  que forma com  $\overline{O'A'}$  um ângulo  $\overline{A'O'B'}$ congruente ao ângulo  $\widehat{AOB}$ .

A Figura 2.13 apresenta um modelo de congruência de ângulos.

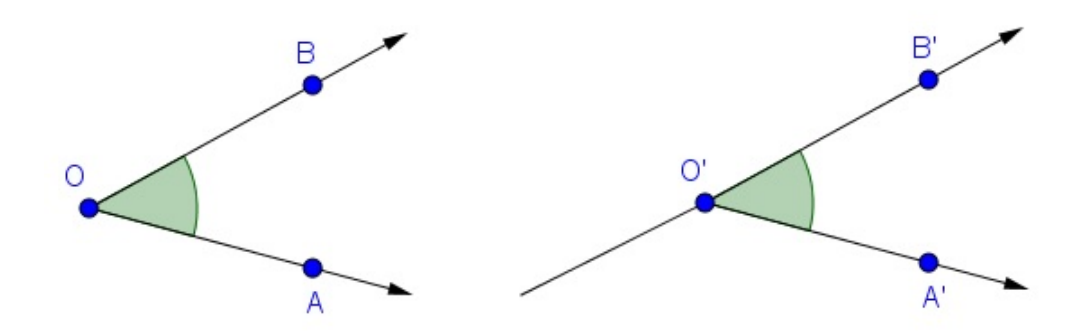

Figura 2.13: Representação de congruência de ângulos (transporte). Fonte: Elaborado pelo autor.

Definição 2.2.5 (Ângulo Suplementar Adjacente) Dado o ângulo  $\widehat{AOB}$ , a semirreta  $\overrightarrow{OC}$ , oposta à semirreta  $\overrightarrow{OA}$ , e a semirreta  $\overrightarrow{OB}$ , determinam um ângulo  $\overrightarrow{BOC}$  que se chama ângulo *suplementar adjacente* ou *suplementar adjacente de C*.

A Figura 2.14 ilustra o ângulo suplementar adjacente de  $C$ .

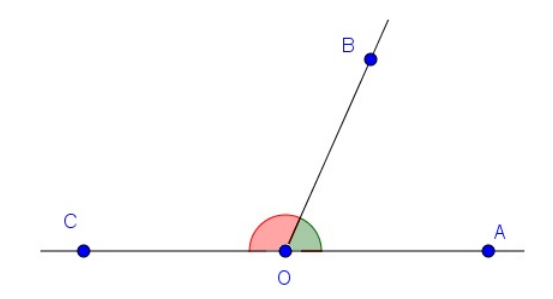

Figura 2.14: Ângulo suplementar adjacente. Fonte: Elaborado pelo autor.

A medida de um ângulo  $\widehat{AOB}$  será indicada por  $AOB$ . A medida de um ângulo é um número real positivo associado ao ângulo de forma tal que:

•  $\hat{A}$ ngulos congruentes têm medidas iguais e, reciprocamente, ângulos que têm medidas iguais são congruentes:

$$
AOB = CPD \Leftrightarrow A\widehat{O}B \equiv C\widehat{P}D
$$

• Um ângulo é maior que outro se, e somente se, sua medida é maior que a deste outro; isto é,  $\widehat{AOB}$  é maior do que  $\widehat{CPD}$  se, e somente se:

$$
AOB > CPD
$$

 $\bullet$  A um ângulo, composto por dois outros ângulos, está associada uma medida que é

a soma das medidas que o compõem.

À medida de um ângulo dá-se o nome de *amplitude do ângulo*. Em geral, associase um número a um ângulo estabelecendo a razão (quociente) entre este ângulo e outro ˆangulo tomado como unidade.

O instrumento utilizado para medir ângulos em graus é o transferidor, porém existem outras unidades de medidas de ˆangulos, como por exemplo, grado e radiano. Observe que, de maneira análoga ao que ocorre no caso da medição de segmentos, o transferidor pode ser colocado de várias maneiras diferentes, no entanto, o valor da medida do ângulo  $BAC$ será sempre 20°, conforme mostrado na Figura 2.15.

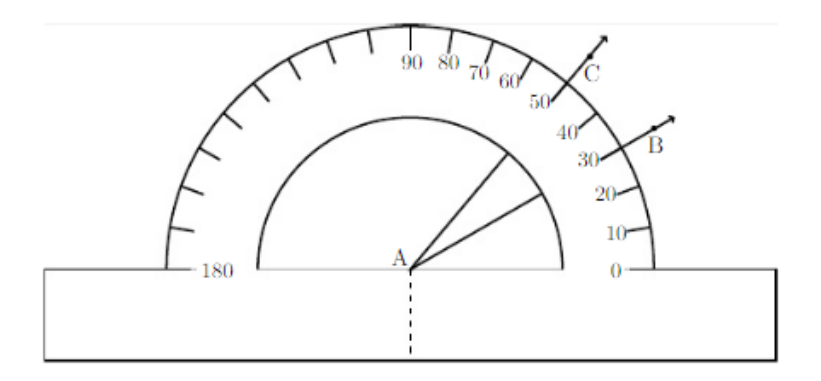

Figura 2.15: Medida de um ângulo. Fonte: Elaborado pelo autor.

A maneira de introduzir a medição de ângulos na geometria é através dos axiomas apresentados a seguir. Observe que eles tˆem enunciados semelhantes aos dos axiomas sobre medição de segmentos.

Axioma de medição 1. Todo ângulo tem uma medida maior do que ou igual a zero. A medida de um ângulo é zero se, e somente se, ele é constituído por duas semirretas coincidentes.

Definição 2.2.6 Diremos que uma semirreta divide um semiplano se ela estiver contida no semiplano e sua origem for um ponto da reta que o determina.

Axioma de medição 2. É possível colocar, em correspondência biunívoca, os números reais entre zero e 180 e as semirretas com a mesma origem que dividem um dado semiplano, de modo que a diferença entre estes números seja a medida do ângulo formado pelas semirretas correspondentes.

**Definição 2.2.7** Sejam  $S_{OA}$ ,  $S_{OB}$  e  $S_{OC}$  semirretas de mesma origem. Se o segmento  $AB$ intersectar  $S_{OC}$ , diremos que  $S_{OC}$  divide o ângulo  $\widehat{AOB}$ .

**Axioma de medição 3**. Se uma semirreta  $S_{OC}$  divide um ângulo  $\widehat{AOB}$ , então,  $AOB =$  $AOC + COB$ .

**Definição 2.2.8** Angulo reto é todo ângulo congruente a seu suplementar adjacente. Ou seja, um ângulo cuja medida é  $90°$  é chamado ângulo reto. *Ângulo agudo* é um ângulo menor que um ângulo reto.  $\hat{A}$ ngulo obtuso é um ângulo maior que um ângulo reto.

A Figura 2.16 ilustra os ângulos descritos.

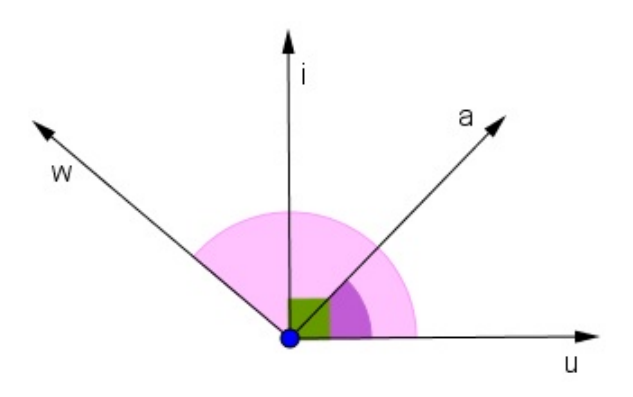

Figura 2.16: Ilustração de ângulos:  $\hat{u}i \in \text{reto}, \hat{u}a \in \text{agudo e } \hat{u}w \in \text{obtuso. Fonte: Elaborado pelo}$ autor.

Definição 2.2.9 Dois ângulos são *complementares* se, e somente se, a soma de suas medidas é 90°. Um deles é o complemento do outro. Dois ângulos são *suplementares* se, e somente se, a soma de suas medidas é 180°. Um deles é o suplemento do outro. Dois ângulos são *replementares* se, e somente se, a soma de suas medidas é 360°. Um deles é o replemento do outro.

Definição 2.2.10 (Ângulos Opostos pelo Vértice) Quando duas retas distintas se interceptam, formam-se quatro ângulos. Os ângulos  $\widehat{AOB}$  e  $\widehat{DOC}$  são opostos pelo vértice, uma vez que possuem o mesmo suplemento: o ângulo  $\widehat{AOD}$ .

A Figura 2.17 apresenta os ângulos  $\widehat{AOB}$  e  $\widehat{DOC}$  opostos pelo vértice.

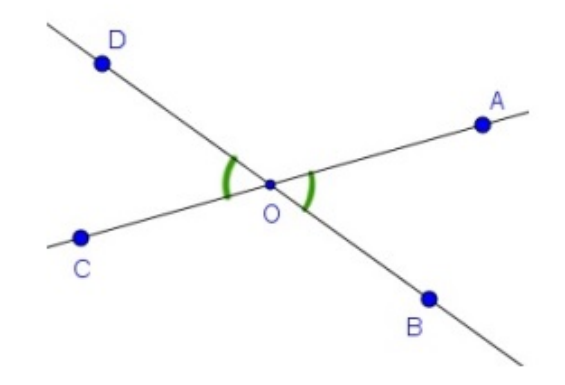

Figura 2.17: Representação de ângulos opostos pelo vértice. Fonte: Elaborado pelo autor.

Proposição 2.2. Angulos opostos pelo vértice têm a mesma medida.

**Prova.** De fato, se  $\widehat{AOB}$  e  $\widehat{DOC}$  são ângulos opostos pelo vértice, então, eles têm o mesmo suplemento:  $\widehat{AOD}$ . Logo,

$$
AOB + AOD = 180^{\circ};
$$
  

$$
DOC + AOD = 180^{\circ}.
$$

Portanto,  $AOB = 180° - AOD = DOC$ .

**Teorema 2.2.** Por qualquer ponto de uma reta passa uma única perpendicular a esta reta.

**Prova da Existência.** Dada uma reta  $m$  e um ponto  $A$  sobre ela, as duas semirretas com origem em A formam um ˆangulo raso. Considere um dos semiplanos determinados pela reta  $m$ . De acordo com o axioma de medição 2, entre todas as semirretas com origem  $A$ , que dividem o semiplano fixado, existe uma cuja coordenada será o número 90. Esta semirreta forma, com as duas semirretas com origem no ponto  $A$  sobre a reta  $m$ , ângulos de 90°. Portanto, ela é perpendicular a reta m.

**Prova da Unicidade.** Suponha que existissem duas retas  $n \in n'$  passando pelo ponto A e perpendiculares a m. Fixe um dos semiplanos determinados por m. As interseções das retas  $n$  e  $n'$  com este semiplano são semirretas que formam um ângulo  $\alpha$  e, como na figura abaixo, formam outros dois ângulos  $\beta$  e  $\gamma$  com as semirretas determinadas pelo ponto A na reta m, conforme a Figura 2.18.

Como *n* e *n'* são perpendiculares a *m*, então  $\beta = \gamma = 90^{\circ}$ . Por outro lado, devemos ter  $\alpha + \beta + \gamma = 180^{\circ}$ . Logo,  $\alpha = 0^{\circ}$  e as retas n e n' coincidem.

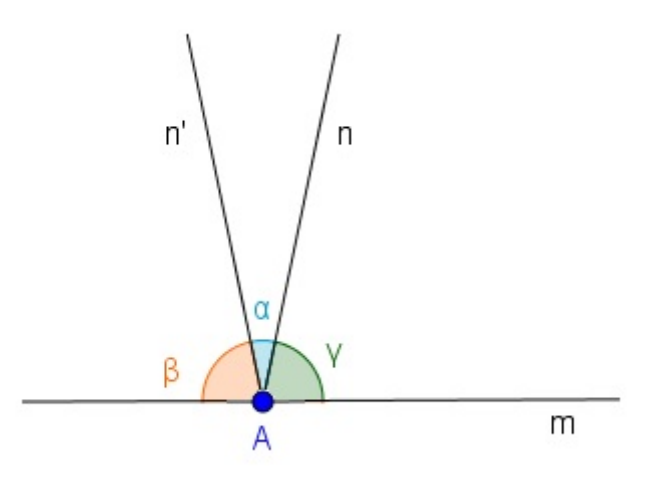

Figura 2.18: Reta perpendicular que passa pelo ponto A da reta m. Fonte: Elaborado pelo autor.

#### 2.3 Circunferência e Círculo

Definição 2.3.1 Circunferência é o conjunto de todos os pontos de um plano cuja distância a um ponto dado desse plano é constante. O ponto dado é o *centro*, e a distância é o *raio* da circunferência, ou seja, o raio é a medida do segmento com uma extremidade no centro e a outra num ponto da circunferência.

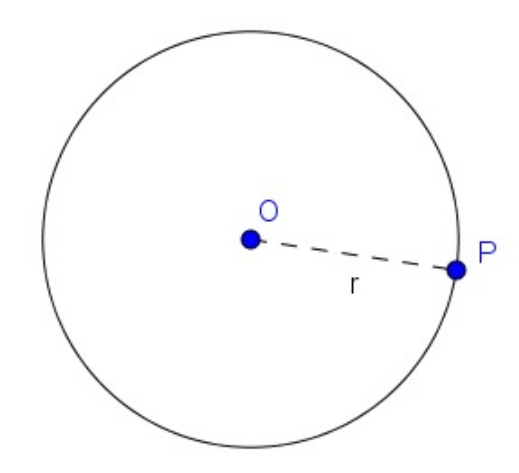

Figura 2.19: Lugar geométrico: circunferência. Fonte: Elaborado pelo autor.

Dados: um plano  $\alpha$ , um ponto O de  $\alpha$  e uma distância r. A notação  $d(P, O)$  significa a distância do ponto  $P$  ao centro  $O$ . Em simbologia matemática:

$$
\lambda(O, r) = \{ P \in \alpha | d(P, O) = r \},
$$

onde  $\lambda(0,r)$  representa a circunferência de centro O e raio r.

Definição 2.3.2 Corda de uma circunferência é um segmento cujas extremidades per-

tencem à circunferência.

Definição 2.3.3 Diâmetro de uma circunferência é uma corda que passa pelo centro, logo, a medida do diâmetro é o dobro do comprimento do raio.

Na Figura 2.20,  $O$  é o centro da circunferência; o segmento  $LM$  é um diâmetro; os segmentos  $OL$ ,  $OM$  e  $ON$  são raios e; o segmento  $KQ$  é uma corda.

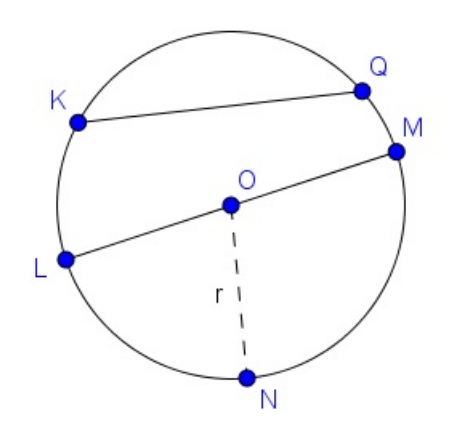

Figura 2.20: Elementos da circunferência. Fonte: Elaborado pelo autor.

Definição 2.3.4 Círculo (ou disco) é o conjunto de todos os pontos de um plano cuja distância a um ponto dado desse plano é menor do que ou igual a um dado valor contante.

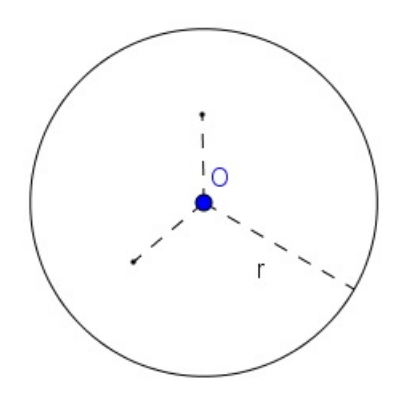

Figura 2.21: Disco. Fonte: Elaborado pelo autor.

Em símbolos matemáticos, o círculo de centro O e raio r, denotado por  $c(O, r)$ , pode ser escrito da forma:

$$
c(O, r) = \{ P \in \alpha | d(P, O) \le r \}
$$
O círculo é a reunião da circunferência com seu interior. Centro, raio, corda e diâmetro de um círculo são o centro, o raio, a corda e o diâmetro da respectiva circunferência.

## $2.3.1$  Arcos de Circunferência

Consideremos uma circunferência,  $\lambda = \lambda(0, r)$ , e sejam A e B dois pontos de  $\lambda$  que não sejam extremidades de um diâmetro. Nessas condições, temos:

- 1. Arco menor  $\stackrel{\frown}{AB}$ , é o conjunto formado pela reunião dos pontos A, B e de todos os pontos de  $\lambda$  que estão no interior do ângulo  $\widehat{AOB}$ ;
- 2. Arco maior  $\stackrel{\frown}{AB}$ , é o conjunto formado pela reunião dos pontos A, B e de todos os pontos de  $\lambda$  que estão no exterior do ângulo  $\widehat{AOB}$ .

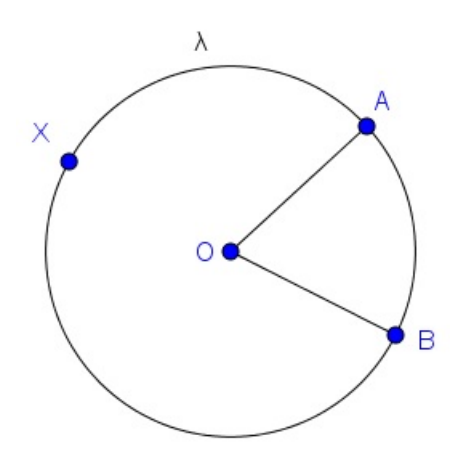

Figura 2.22: Arcos de circunferência. Fonte: Elaborado pelo autor.

Se considerarmos  $\widehat{AOB}$  como sendo o setor angular ou o ângulo completo, podemos ter:

$$
A \text{rco menor } \widehat{AB} = \lambda \cap A \widehat{O} B.
$$

Os pontos  $A \in B$  são as extremidades do arco.

A partir da Figura 2.22, indicaremos os arcos como segue:

 $\stackrel{\frown}{AB}$  = arco menor  $\stackrel{\frown}{AB}$ ;

$$
A \ensuremath{\widehat{X}}\xspace B {=}\xspace
$$
arco maior  $\ensuremath{\widehat{A}}\xspace B$  .

## 2.3.2 Semicircunferência

Se  $A$  e  $B$  são extremidades de um diâmetro de  $\lambda(O,r)$ , a semicircunferência  $\stackrel{\frown}{AB}$  é o conjunto formado pela reunião dos pontos A, B e de todos os pontos de  $\lambda(0,r)$  que estão num mesmo semiplano entre aqueles determinados pela reta  $\overleftrightarrow{AB}$ . Se  $\alpha$  é um desses semiplanos, podemos ter:

semicircunferência  $\stackrel{\frown}{AB}=\lambda\cap\alpha$ .

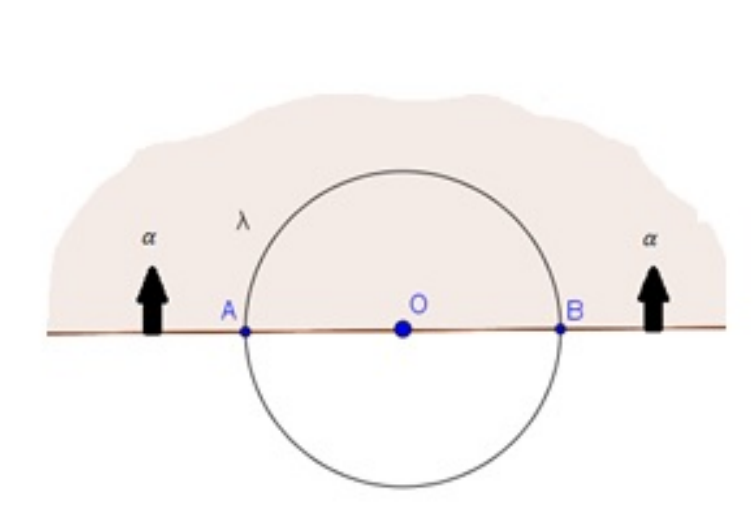

Figura 2.23: Semicircunferência. Fonte: Elaborado pelo autor.

## 2.3.3 Setores Circulares

Consideremos um círculo de centro O e raio  $r, c = c(O, r)$ , e sejam A e B dois pontos da circunferência de  $c$  que não sejam extremidades de um diâmetro.

- 1. Setor circular menor AOB é a reunião dos conjuntos dos pontos dos segmentos OA e OB e de todos os pontos do círculo c que estão no interior do ângulo  $\widehat{AOB}$ ;
- 2. Setor circular maior AOB é a reunião dos conjuntos dos pontos dos segmentos OA e  $OB$  e de todos os pontos do círculo c que estão no exterior do ângulo  $\widehat{AOB}$ .

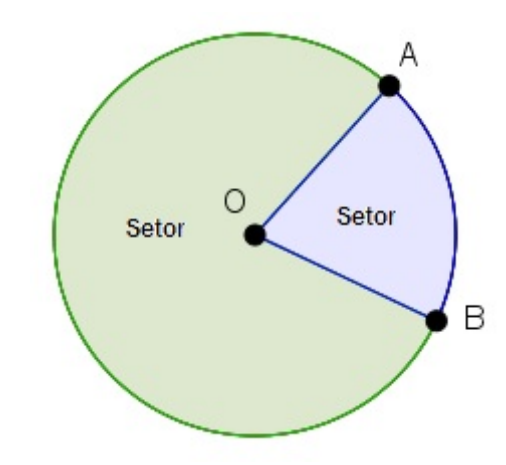

Figura 2.24: Setores circulares. Fonte: Elaborado pelo autor.

Se consideramos  $\widehat{AOB}$  como sendo o setor angular (ângulo completo), poderemos ter:

Setor circular menor  $AOB = A\widehat{O}B \cap c$ 

## 2.3.4 Segmentos Circulares

1. Segmento circular menor AB é a interseção do círculo c com o semiplano,  $\alpha$ , de  $\overline{AB}$  e que não contém o centro de *c*. Sendo  $\alpha$  esse semiplano (vide figura 2.25):

Segmento circular menor  $AB = \alpha \cap c$ ;

2. Segmento circular maior AB é a interseção do círculo c com o semiplano de origem  $\overline{AB}$  e que contém o centro de c.

Na Figura 2.25 temos a ilustração dos segmentos.

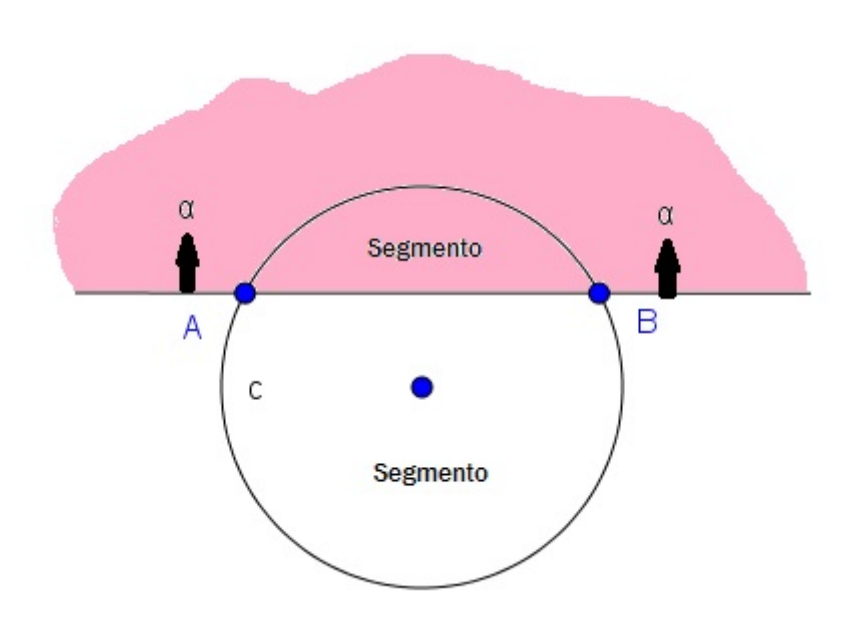

Figura 2.25: Segmentos circulares. Fonte: Elaborado pelo autor.

Sejam  $A$  e  $B$  as extremidades de um diâmetro de  $c(O, r)$ .

**Definição 2.3.5** O semicírculo  $AB$  é a interseção do círculo  $c(O, r)$  com um dos semiplanos de origem na reta $\overleftrightarrow{AB}.$ 

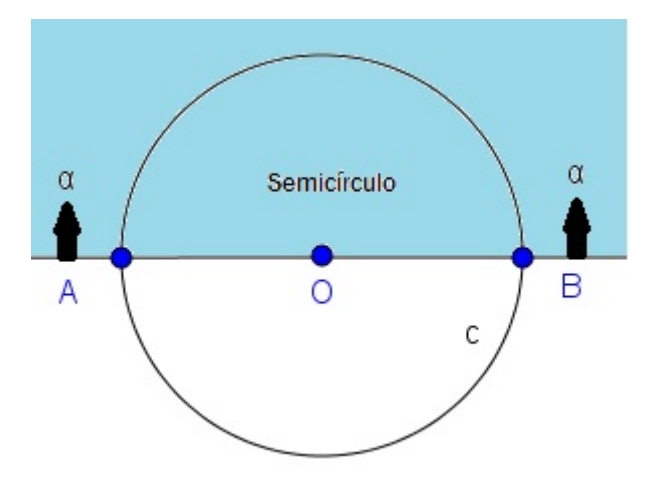

Figura 2.26: Semicírculo. Fonte: Elaborado pelo autor.

**Definição 2.3.6 (Arcos Congruentes)** Dois arcos  $\stackrel{\frown}{AB}$  e  $\stackrel{\frown}{CD}$  de uma circunferência  $\lambda(O, r)$  são congruentes se, e somente se, os ângulos  $\widehat{AOB}$  e  $\widehat{COD}$  são congruentes.

$$
\stackrel{\frown}{AB} \equiv \stackrel{\frown}{CD} \Leftrightarrow A\widehat{O}B \equiv C\widehat{O}D.
$$

A Figura 2.27 ilustra a congruência dos arcos  $\stackrel{\frown}{AB}$  e  $\stackrel{\frown}{CD}$ .

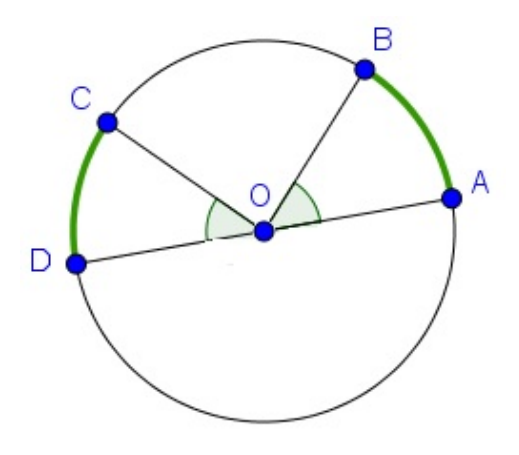

Figura 2.27: Congruência dos arcos  $\stackrel{\frown}{AB}$  e  $\stackrel{\frown}{CD}$  . Fonte: Elaborado pelo autor.

**Definição 2.3.7 (União de Arcos)** Numa circunferência  $\lambda(O,r)$ , o arco  $\stackrel{\frown}{AB}$  é a união dos arcos $\stackrel \frown {AC}$ e $\stackrel \frown {CB}$ se, e somente se, o ângulo $\stackrel \frown {AOB}$ é a união dos ângulos  $\stackrel \frown {AOC}$ e $\stackrel \frown {COB}$ .

Na Figura 2.28 temos a ilustração da união de arcos.

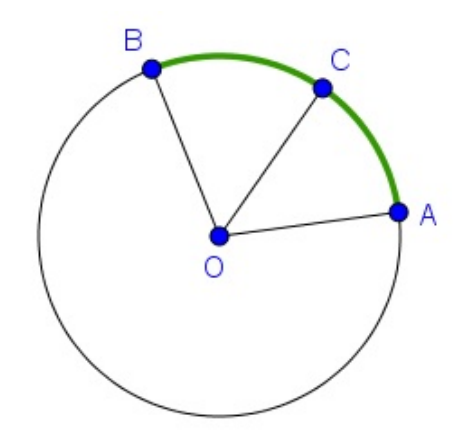

Figura 2.28: União de Arcos. Fonte: Elaborado pelo autor.

Definição 2.3.8  $\hat{A}$ ngulo central relativo a uma circunferência é o ângulo que tem o vértice no centro da circunferência.

Se em uma circunferência  $\lambda(O,r)$  um ângulo central determina um arco  $\stackrel{\frown}{AB},$  dizemos que:

•  $\widehat{AB}$  é o arco correspondente ao ângulo central  $\widehat{AOB}$ , ou  $\widehat{AB}$  é arco subentendido por  $\widehat{AOB}$ .

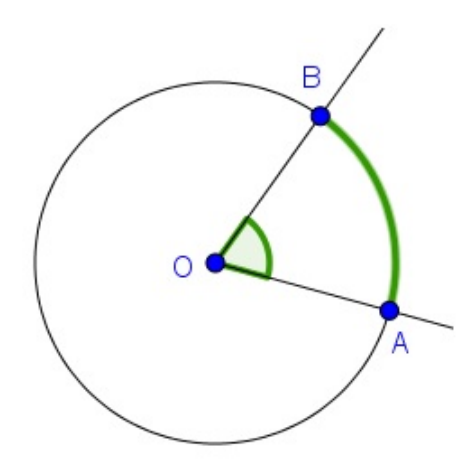

Figura 2.29:  $\hat{AOB}$ ângulo central e $\stackrel{\frown}{AB}$  seu arco correspondente. Fonte: Elaborado pelo autor.

A razão entre o perímetro do círculo,  $C$ , e seu diâmetro,  $2r$ , é um número constante representado por  $\pi$ . Assim, podemos determinar o comprimento de uma circunferência de raio r, dado por:  $C = 2\pi r$ .

O comprimento,  $l$ , de um arco de circunferência, conforme Figura 2.30, é proporcional à sua medida  $\alpha$ .

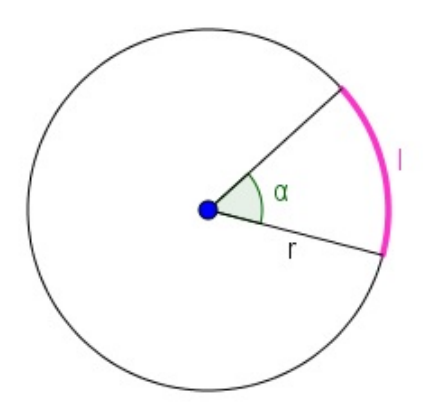

Figura 2.30: Comprimento de arco de circuferência. Fonte: Elaborado pelo autor.

Para  $\alpha$  em graus:

$$
l = \frac{2\pi r \alpha}{360^{\circ}}
$$

Para  $\alpha$  em radianos:

 $l = r\alpha$ .

# Metodologia da Pesquisa

Este capítulo descreve a proposta da metodologia da pesquisa. Para Gil (2002), a pesquisa é um processo formal e totalmente sistemático, cujo objetivo é investigar e descobrir respostas sobre determinados problemas, mediante a utilização de ações que serão apresentadas.

Com base neste conceito, a pesquisa desta dissertação é classificada sob a sua natureza como uma pesquisa aplicada para a solução do seu problema específico, em conformidade com a problematização. A pesquisa é considerada quantitativa, pois considera tudo mensurável, o que indica a capacidade de compreender as inúmeras opiniões e informações que poder˜ao ser utilizadas para serem classificadas (SILVA; MENEZES, 2001).

Do contexto dos procedimentos técnicos, é considerado um estudo experimental que será realizado em laboratório, em um balcão de testes para verificar todas as operações matemáticas em conjunto com a unidade robótica.

## 3.1 Modelo Proposto

Na Figura 3.1 apresentamos o mapa conceitual, utilizado para definir a pergunta focal: Existe possibilidade de utilizar a robótica educacional como ferramenta pedagógica para o ensino da matemática? Neste mapa definimos que, para atender o objetivo geral, que ´e o desenvolvimento do modelo computacional para acionar a unidade robótica de baixo custo utilizada como ferramenta pedagógica para o ensino da matemática, necessitamos comparar os custos de kits robóticos educacionais e atender aos objetivos específicos, que são:

- Implementar um modelo computacional (algoritmo);
- Acionar a unidade robótica para realizar os cálculos matemáticos e os percursos definidos na pesquisa.

O mapa é utilizado para justificar a percepção e as dificuldades em aplicar a matemática num contexto cotidiano, além do envolvimento de tecnologias para o processo de formação do conhecimento para a construção e contribuição ao ensino da matemática. Para definir o percurso metodológico desta pesquisa, desenvolvemos um roteiro nomeado

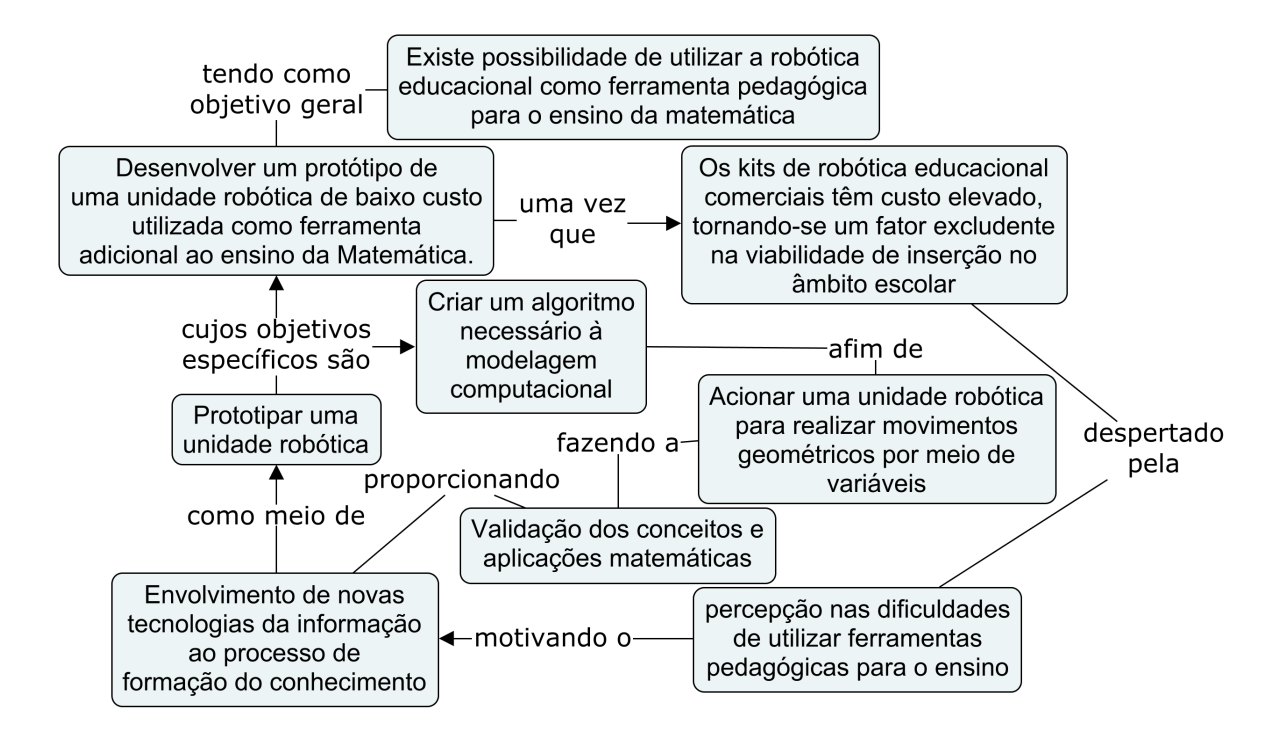

Figura 3.1: Mapa conceitual da metodologia. Fonte: Autor.

como Proposta de Atividades, para simular o que seria feito caso o experimento fosse aplicado em sala de aula com alunos. Este roteiro é apresentado no  $Cap$ fulo 4.

## 3.1.1 Modelo da Unidade Robótica Educacional

O chassi da unidade robótica foi prototipado em uma impressora 3D, que é um tipo de produção conhecida como manufatura aditiva, cujo princípio de produção é a extrusão da mat´eria prima. Existem diversas tecnologias utilizadas na impressora 3D no processo de extrusão, dentre essas a Fused Deposition Modeling-FDM, ou modelagem de deposição fundida e a Fused Filament Fabrication-FFF, ou fabricação de filamentos fundidos (OLI-VEIRA et al., 2008), (HOPKINSON; HAGUE; DICKENS, 2006).

Os dois modelos utilizam diversos tipos de filamentos, como o Acrilonitrilo-Butadieno-Estireno (ABS), que é um polímero derivado do petróleo, e o Ácido Polilactico (PLA), que é biodegradável como matéria prima (TAKAGAKI, 2013).

As Figuras 3.2 e 3.3 apresentam o modelo do chassi que foi impresso e utilizado no nosso projeto. Trata-se de um modelo com licença Open Source (código aberto), o que nos permite realizar a impressão do objeto e adaptá-lo conforme as necessidades encontradas.

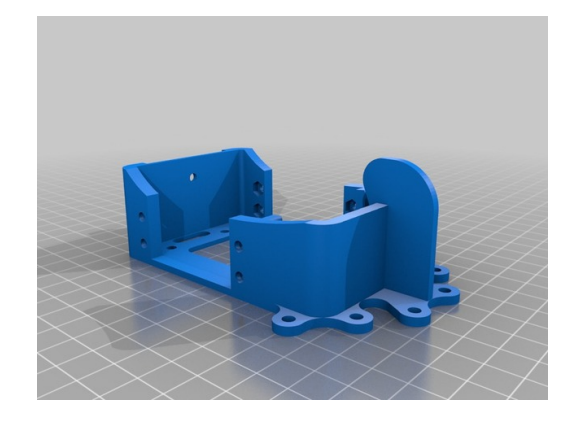

Figura 3.2: Base do chassi, robô renacuajo da Bq.com. Fonte: Adaptado de (thingiverse, 2017).

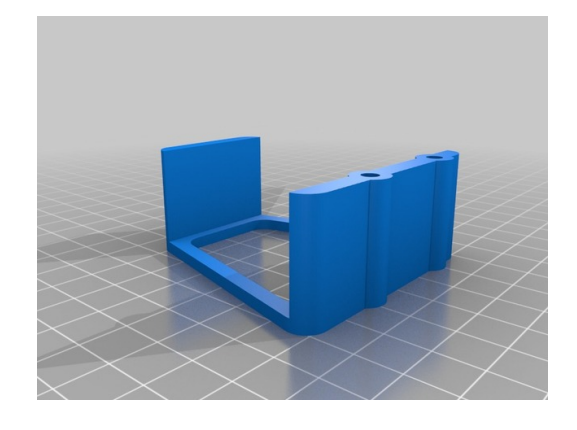

Figura 3.3: Base para fixação da placa Arduino. Fonte: Adaptado de (thingiverse, 2017).

O protótipo foi construído com a finalidade de comprovar se os cálculos feitos pelos alunos est˜ao corretos. O professor cria situa¸c˜oes problema compostas de segmentos de retas e/ou arcos de circunferências. Ao se deparar com cada caso, cálculos são efetuados previamente para que suas respostas sirvam de dados de entrada para a execução da unidade robótica.

O modelo criado foi desenvolvido de modo generalista, uma vez que pode ser aplicado a protótipos de dimensões e componentes diferentes. Com isso, os alunos são impulsionados a realizar vários testes antes de adentrarem propriamente nas atividades que lhes são propostas.

Os servos motores são ajustados de modo que entre as potências de 0 a 90, as rodas giram em sentido anti-horário, enquanto que, entre 91 a 180, o giro se dá em sentido horário. É importante também observar que, dentro de cada faixa, a unidade é capaz de realizar voltas completas.

## 3.1.2 Modelo do Algoritmo

Para o projeto, foi desenvolvido um fluxograma que especifica a lógica na qual a unidade robótica deverá ser acionada. Esta ilustração é apresentada na Figura 3.4, em que podemos perceber que após ligar a unidade robótica, é solicitado para o usuario (aluno/professor) o tipo de percurso desejado. Caso seja 1 será optado por segmento de reta, e, caso seja 2, um arco de circunferência. Após a escolha, o computador recebe todos os valores de entrada inseridos pelo usuário, realiza os cálculos, e os exibe na sua tela, fazendo a unidade robótica realizar o percurso com um lápis fixado em seu chassi, registrando se o percurso foi realizado de forma adequada.

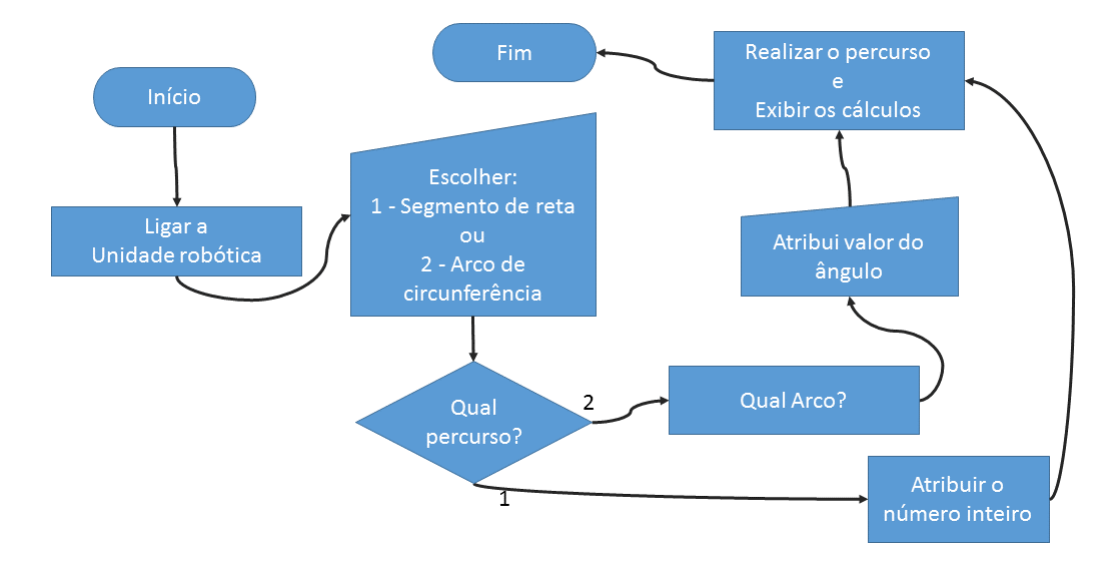

Figura 3.4: Algoritmo da lógica de acionamento da unidade robótica. Fonte: Elaborado pelo Autor.

## 3.1.3 testbed da Pesquisa

A escolha de trabalharmos com conteúdos de segmentos de retas e circunferências se dá pelo fato de que na vida real nos deparamos com trajetórias compostas por segmentos e arcos de circunferência variáveis. Com isso, há a necessidade de optarmos por rotas alternativas ao nos deslocarmos de um ponto a outro. Assim, utilizamos de um código fonte para que, ao ser embarcado em uma unidade robótica, a mesma pudesse descrever todo o percurso com comandos sem a utilização de qualquer sensor, apenas com aspectos físicos da unidade e da trajetória.

Nossa maior contribuição é o desenvolvimento de uma metodologia para professores que possam vir a utilizar a robótica educacional como elo de ligação entre a transmissão do conteúdo e sua aplicabilidade, proporcionando, assim, um aprendizado mais contextualizado e significativo para os alunos.

Para realizar os testes com a unidade foram utilizados os materiais apresentados na Figura 3.5. Com este material é possível fixar uma folha de papel A3 sob uma superfície e mensurar todo o percurso que será realizado pela unidade robótica.

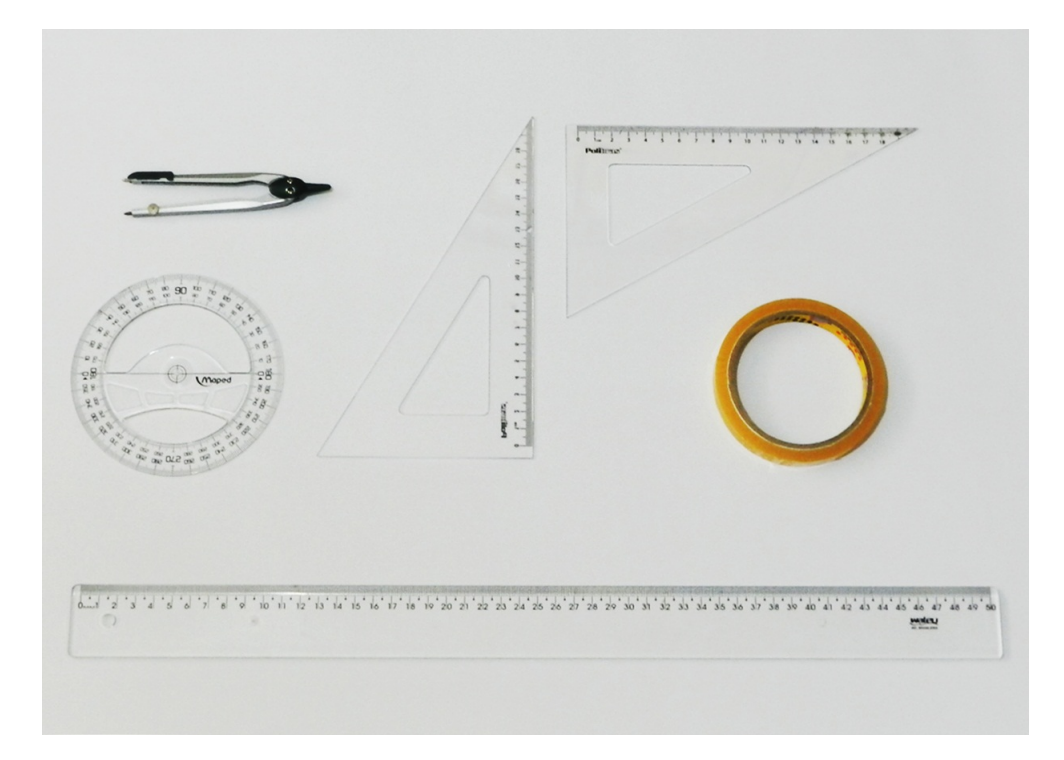

Figura 3.5: Material utilizado para a realização dos testes com a unidade robótica. Fonte: Elaborado pelo Autor.

Para realização dos testes utilizamos:

- Uma mesa de extensão  $2m \times 60 cm \times 60 cm$  (Largura x profundidade x altura);
- Notebook para embarcar o algoritmo na placa Arduino;
- Materiais para mensurar os testes (régua. transferidor e compasso);
- Cronômetro para registrar o tempo de execução do percurso e testes.

## Proposta de Atividades

Como situação problema proposta aos alunos, o professor lança o desafio de um carro precisar deslocar-se de um ponto inicial, A, a um determinado ponto final, J, passando para isso, por pontos intermediários ao longo de seu percurso total.

A proposta ´e fazer todo o deslocamento atrav´es de segmentos de retas e curvas, de acordo com as dimensões inerentes a pista, conforme mostrada na Figura 4.1.

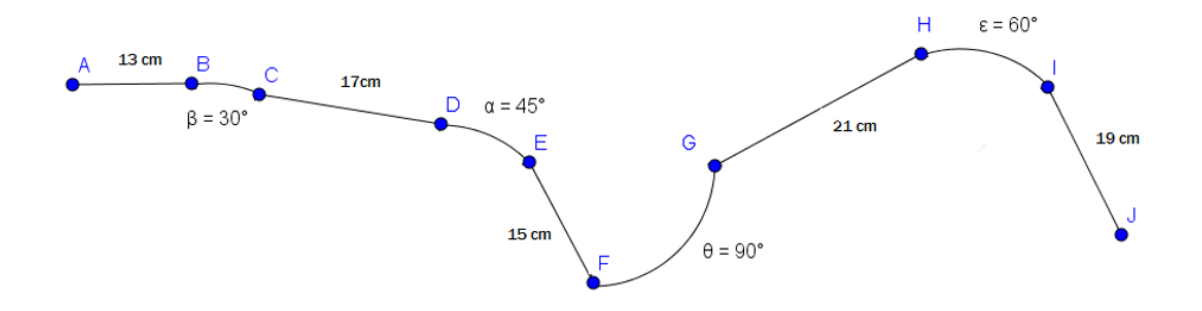

Figura 4.1: Percurso. Fonte: Autor.

Os alunos detectarão se entre dois pontos consecutivos a ação será de realizar um segmento de reta ou de fazer um arco de circunferência (angulação). Feito isso, eles irão realizar manualmente cálculos matemáticos e depois conferi-los na tela do computador os resultados anteriormente calculados, comprovando também a assertividade dos questionamentos através do perfeito deslocamento da unidade robótica.

As etapas a serem realizadas para cada ação é detalhada como passos a serem seguidos.

#### Segmento de Reta

- 1. Perceber o tamanho do segmento de reta, d;
- 2. Medir o raio da roda da unidade robótica,  $r$ ;
- 3. Calcular o comprimento da roda, C;

 $C = 2\pi r$ , onde:  $\pi = 3.1416$ 

- 4. Cronometrar o pulso, tempo necessário para a roda dar um giro completo,  $t_0$ ;
- 5. Calcular o número de rotações,  $u$ , que as rodas darão para percorrer a distância d;

$$
u=\frac{d}{C}
$$

6. Calcular o tempo de rotações,  $t$ , necessário para percorrer a distância  $d$ ;

$$
t = ut_0
$$

7. Calcular a distância por pulso,  $D$ ;

$$
D=\frac{C}{t_0}
$$

8. Calcular a quantidade de pulsos,  $x$ , necessária para percorrer todo o segmento de reta.

$$
x = \frac{d}{D}
$$

#### Arco de Circunferência

- 1. Medir o eixo da unidade robótica,  $m$ ;
- 2. Verificar que ângulo notável é o arco,  $\delta$ ;
- 3. Executar o código para arcos para fazer a unidade robótica descrever a circunferência referente ao ângulo;
- 4. Medir o pulso, tempo necessário para o lápis desenhar a circunferência,  $t_x$ ;
- 5. Medir o raio do eixo,  $r_x$ ;
- 6. Calcular o raio da circunferência feita pela roda interna a curva,  $r_i$ ;

$$
r_i = r_x - \frac{m}{2}
$$

7. Calcular o raio da circunferência feita pela roda externa a curva,  $r_e$ ;

$$
r_e = r_x + \frac{m}{2}
$$

8. Calcular o comprimento da circunferência interna,  $C_i$ ;

$$
C_i = 2\pi r_i
$$

9. Calcular o comprimento da circunferência externa,  $C_{\epsilon};$ 

$$
C_e = 2\pi r_e
$$

10. Calcular a distância por pulso da roda interna,  $D_i$ ;

$$
D_i = \frac{C_i}{t_x}
$$

11. Calcular a distância por pulso da roda externa,  $D_e$ ;

$$
D_e = \frac{C_e}{t_x}
$$

12. Calcular o tamanho do arco feito pela roda interna,  $l_i$ ;

$$
l_i = \frac{2\pi r_i \delta}{360^\circ}
$$

13. Calcular o tamanho do arco feito pela roda externa,  $l_e;$ 

$$
l_e=\frac{2\pi r_e \delta}{360^{\circ}}
$$

14. Calcular a relação entre os pulsos da roda interna e a roda externa da unidade, T.

$$
T = \frac{l_i}{l_e}
$$

## Resultados e Análise

A ideia inicial era utilizar uma unidade robótica de baixo custo que servisse de interligação entre os conteúdos abstratos, ministrados em sala de aula, e as situações concretas, vivenciadas na vida real.

O começo, sempre mais difícil, foi decidir que kit robótico utilizar. Decidimos utilizar o Arduino, por seu pre¸co bem mais em conta, quando comparado a outros kits, como o Lego, por exemplo. Sab´ıamos que, diferentemente do kit da Lego, que utiliza uma programação em blocos, necessitaríamos de um código em C para realização das situações problema que fossem propostas.

Apoiados na busca de atividades matemáticas que pudessem ser realizadas com a unidade robótica Praxedes, uma seguidora de linha desenvolvida pelo professor do Departamento de Computação da UEPB, Daniel Scherer, e seus alunos, Francisco Ioneiton da Silva e José Adeilmo Nunes Barbosa Júnior, conseguimos muita base para a efetiva prototipagem da nossa unidade robótica, a qual não utiliza nenhum tipo de sensor, tornando-se mais difícil sua programação para execução das tarefas solicitadas.

A unidade robótica tem que percorrer um caminho composto por segmentos retilíneos e curvilíneos. Diante disso, desenvolvemos um código que aborda tanto um estudo voltado para segmentos de retas quanto para semicircunferências.

E a decis˜ao foi tomada: O percurso foi dividido em segmentos de retas e em arcos de circunferências, de modo que para os segmentos de retas, toma-se comprimentos diferentes e que, para os arcos, trabalha-se com arcos notáveis trabalhados no educação básica, principalmente os do primeiro quadrante, que são:  $30^{\circ}$ ,  $45^{\circ}$ ,  $60^{\circ}$  e  $90^{\circ}$ .

Utilizamos a linguagem C, visto que já havia um conhecimento prévio e também por saber se tratar de uma linguagem versátil. Mas, como trabalharíamos a matemática dentro da programação? Precisaríamos, para isso, modelar um sistema matemático para cada parte do percurso. Além do mais, queríamos utilizar a própria unidade robótica como base, não apenas criando uma programação para realização de cálculos ou para buscar respostas para equações matemáticas.

E assim modelamos. Para os trajetos retilíneos, decidimos utilizar como base a própria roda do robô, uma vez que as rodas girariam em sincronismo. Decidimos tomar o comprimento da roda,  $C$ , como unidade de medida,  $u$ , que nada mais é que sua rotação,

uma vez que daí trabalharia tanto a parte geométrica quanto algébrica, pois para isso estão envolvidos conhecimentos de geometria plana e cálculos algébricos como comprimento da roda, comensurabilidade, entre outros.

No entanto, visto que podíamos ter as medidas dos segmentos utilizando uma régua graduada, trabalhamos com questões de funções afins e proporcionalidade, já que tínhamos o comprimento das rodinhas como unidade de medida, dado por  $C = 2 \cdot \pi \cdot r$ , conforme mostrado na Figura 5.1. Aqui estamos considerando a aproximação  $\pi = 3,1416$ .

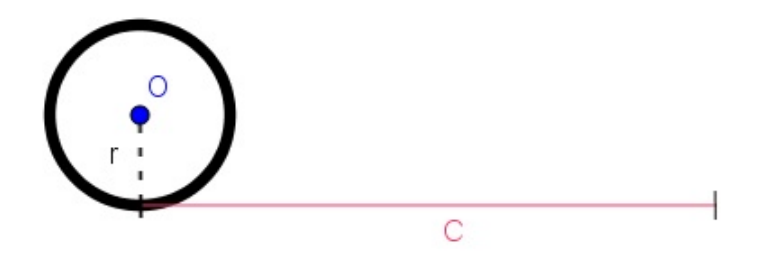

Figura 5.1: Representação do comprimento da roda. Fonte: Elaborado pelo autor.

Pensamos: Vamos relacionar comprimentos dos segmentos com comprimento das rodas, criando assim uma função matemática. E, assim, pudemos conseguir várias relações, tais como: quantidade de rotações (unidades de medidas) das rodas, u, para percorrer o tamanho do segmento de reta, d, que em notação matemática é dada por:  $u = \frac{d}{C}$  $\frac{d}{C}$ , representada na Figura 5.2; tempo de rotação para executar o segmento; relacionar a distância percorrida pela roda por pulso, considerando como pulso o tempo necessário para a roda dar um giro completo; quantidade de pulsos totais necessários para executar os segmentos; etc.

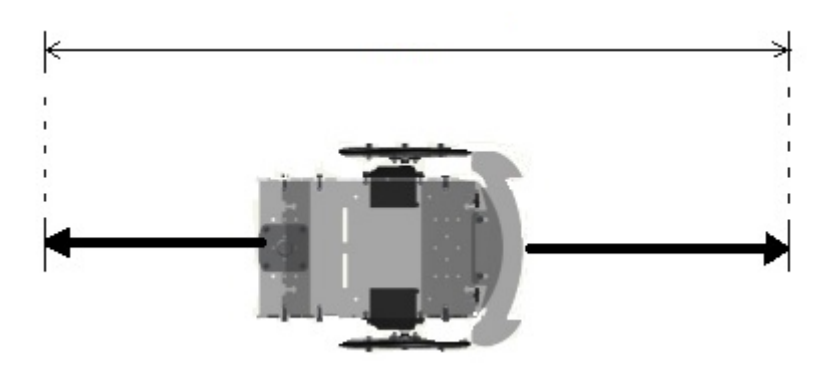

Figura 5.2: Tamanho do segmento de reta. Fonte: Elaborado pelo autor.

Já para segmentos curvilíneos, imediatamente percebemos que as rodas teriam que ter giros em sentidos contrários, diferentemente dos segmentos de retas, em que as rodas girariam simultaneamente. Teríamos que ter velocidades diferentes para cada roda da unidade, fazendo com que, assim, a unidade robótica realizasse uma curva.

Como queríamos desenvolver um modelo generalista, sabíamos que o tamanho da unidade importaria, fazendo dessa forma, incluir o tamanho do eixo da unidade como uma variável, mesmo este imaginário, dado pela menor distância entre as rodas da unidade robótica.

Dessa forma, também conseguiríamos criar relações como: raios das circunferências feitas pelas rodas com o tamanho do eixo; distâncias percorridas por cada roda por pulso; tamanho dos arcos que cada roda realizará tomando como base o ângulo medido; razão entre os pulsos de cada roda; etc.

Entretanto, sentimos que para criar o modelo para cada roda, nas curvas, necessitaríamos de um referencial no eixo imaginário, sendo então desenvolvido um suporte para fixação de um lápis na parte mediana do eixo, posto na frente da unidade robótica. Isso para que, como não tínhamos como visualizar o rastro de cada roda, o lápis faria a circunferência descrita pelo ponto médio da largura do eixo, sendo possível medir o seu raio  $(r<sub>x</sub>)$ , e assim criarmos a relação do raio da circunferência descrita por cada roda, o interno  $(r_i)$  e o externo  $(r_e)$  com o raio e o tamanho do eixo imaginário  $(m)$ , conforme mostrado na Figura 5.3. Em notação matemática:

$$
r_i = r_x - \frac{m}{2}
$$

$$
r_e = r_x + \frac{m}{2}
$$

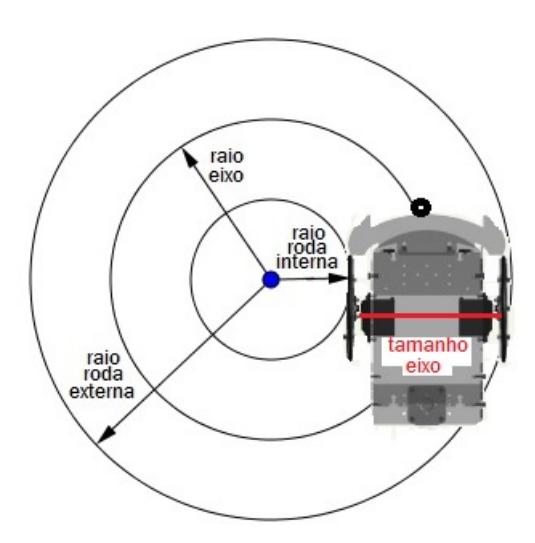

Figura 5.3: Representação da relação entre o raio da circunferência descrita pelo ponto médio da largura do eixo e os raios das circunferências descritas pelas rodas. Fonte: Elaborado pelo autor.

As curvas do percurso foram elaboradas de modo que tivéssemos os arcos formados por cada uma das rodas, conforme mostrada na Figura 5.4. As relações entre os tamanhos dos arcos feitos pelas rodas, o interno  $(l_i)$  e o externo  $(l_e)$ , e o ângulo formado pelos arcos,  $\delta$ , são dadas, em notação matemática, por:

$$
l_i = \frac{2\pi r_i \delta}{360^\circ}
$$

$$
l_e = \frac{2\pi r_e \delta}{360^\circ}
$$

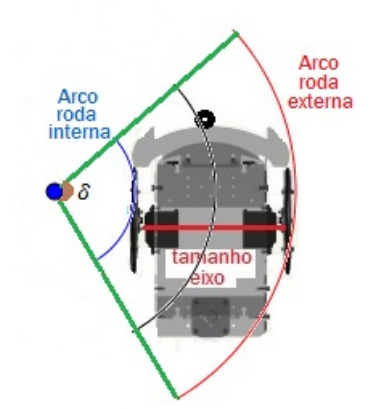

Figura 5.4: Representação da relação entre a angulação e os comprimentos dos arcos. Fonte: Elaborado pelo autor.

## 5.1 Implementação do Algoritmo

Para a realização dos testes executados, tanto para segmentos de retas quanto para arcos de circunferências, implementamos, inicialmente, um algoritmo na linguagem C, para que pud´essemos conferir os resultados dos c´alculos previamente feitos pelos alunos.

Posteriormente, utilizamos a unidade robótica prototipada como ferramenta auxiliar ao ensino desses conteúdos. Dessa forma, foi preciso implementar o mesmo algoritmo, desenvolvido em C, para a plataforma Arduino, embarcando-o na unidade robótica, para que, de fato, ela conseguisse descrever o percurso atrav´es de seu deslocamento sob o papel A3. A inserção dos dados (resultados) calculados pelos alunos, fez a unidade robótica deixar seu rastro demarcado sob o papel, confirmando por meio de suas ações se os resultados foram assertivos ou não. O algoritmo implementado é apresentado no apêndice A.

## 5.2 Modelo da Unidade Robótica

A unidade robótica foi prototipada de modo que pudesse ter o menor custo possível em sua composição. Tanto a base do chassi, quanto a peça para fixação da placa arduino, quanto as rodas, foram impressas em uma impressora 3D, como descrevemos no capítulo anterior. A Figura 5.5 mostra as peças impressas, bem como a disposição das mesmas.

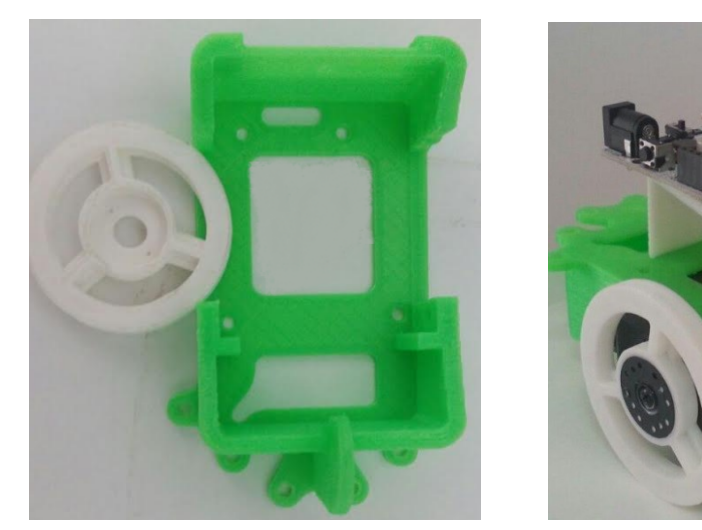

(a) Chassi e roda da unidade rob´otica (b) Unidade rob´otica com a placa controladora

Figura 5.5: Unidade robótica produzida em uma impressora 3D. Fonte: Elaborado pelo autor.

Todas as fixações foram feitas utilizando chave e parafusos inoxidáveis, tipo allen, de várias dimensões, conforme mostradas na Figura 5.6.

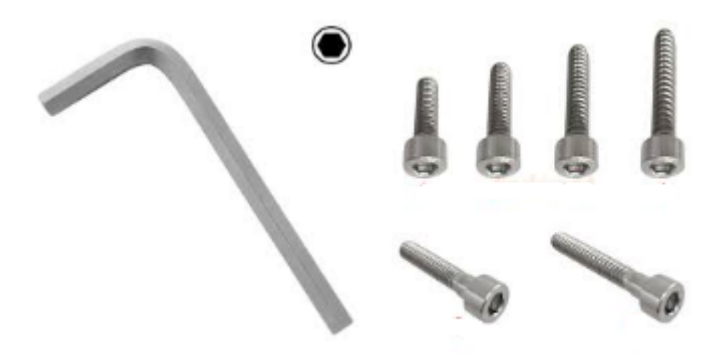

Figura 5.6: Ferramentas utilizadas para montagem na unidade robótica. Fonte: Elaborado pelo autor.

O projeto Arduino teve sua origem no Interaction Design Institute na cidade de Ivrea, na Itália, em 2005. Ele surgiu a partir da necessidade do professor Massimo Banzi procurar um meio barato de seus estudantes iniciarem os trabalhos com tecnologia. Esse seu problema foi compartilhado com um pesquisador visitante da Universidade de Malmo, na Suécia, o professor David Cuartielles, que também estava procurando uma solução similar. Juntos, decidiram desenvolver uma microcontroladora que poderia ser utilizada por seus estudantes de arte e design no ensino de algoritmos e programação.

Com a proposta do baixo custo de prototipagem utilizamos o Arduino, que é um hardware e software, para desenvolvimento sob licença de uso Open Source, ou seja, que poderá sofrer modificações conforme a necessidade do usuário (EVANS; NOBLE; HO-CHENBAUM, 2013).

A alta demanda obrigou que novas unidades fossem produzidas, alcançando imediatamente a grande popularização mundial, quando os estudantes e os entusiastas de diversas áreas descobriram a facilidade, o baixo custo e a possibilidade de grande aplicação, além do cunho educacional que proporcionou aos estudantes uma indispens´avel ferramenta de introdução de programação de microcontroladora (EVANS; NOBLE; HOCHENBAUM, 2013).

Atualmente existem diversos modelos de placas controladoras do Freaduino no projeto oficial. Em nosso projeto, utilizamos o modelo UNO R3 5.7.

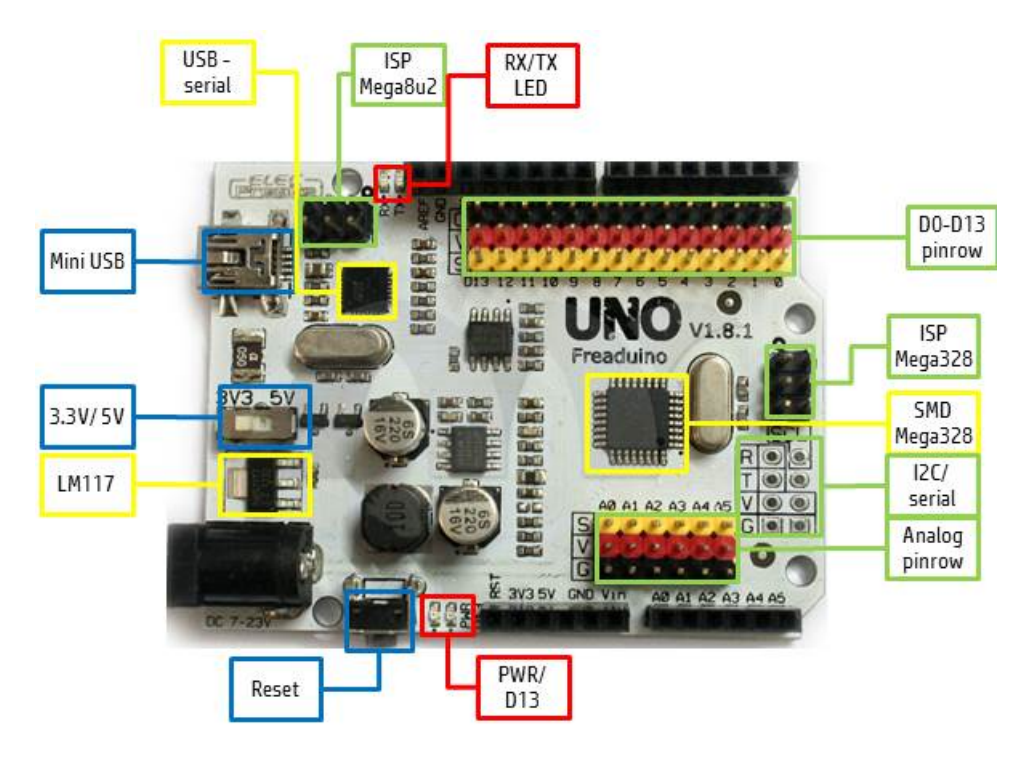

Figura 5.7: Freaduino. Fonte: (Arduineando, 2017).

A Figura 5.8 mostra o tipo dos servos motores de rotação contínua utilizados. São de fabricação chinesa, SpringRC, cujas referências são SM-S4303. Como a unidade robótica possui duas rodas, foram precisos dois servos motores do tipo especificado.

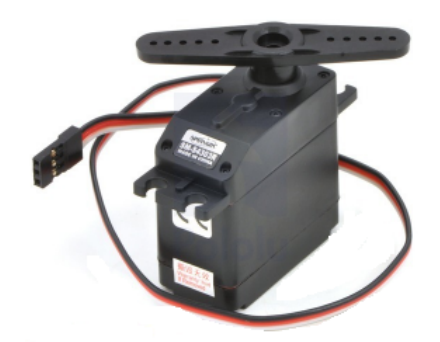

Figura 5.8: Servo motor SpringRC. Fonte: Elaborado pelo autor.

Como percebemos, os servos motores são compostos por três fios: um preto, um vermelho e um branco. Esses fios são responsáveis por fazer a conexão com a placa Arduino, da seguinte forma:

- O fio preto  $\acute{\text{e}}$  o terra (GND);
- O fio vermelho é a alimentação  $(+5V);$
- $\bullet$  O fio branco  $\acute{\rm e}$  o sinal (controle).

No nosso trabalho, os fios do servo motor esquerdo s˜ao conectados aos pinos digitais 9 da placa, enquanto que os fios do servo motor direito são conectados aos pinos digitais 6. A acoplagem da roda ao servo motor é mostrada na Figura 5.9.

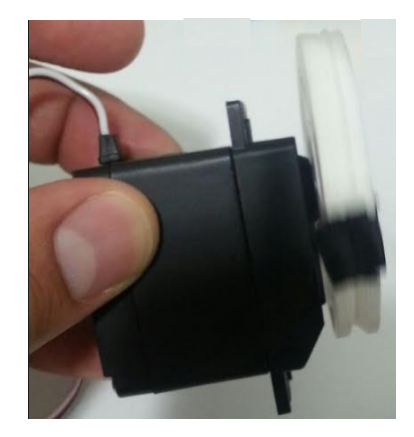

Figura 5.9: Servo motor SpringRC com a roda da unidade robótica. Fonte: Elaborado pelo autor.

Os pneus utilizados são anéis de borracha de vedação, número 38, mostrada na Figura 5.10.

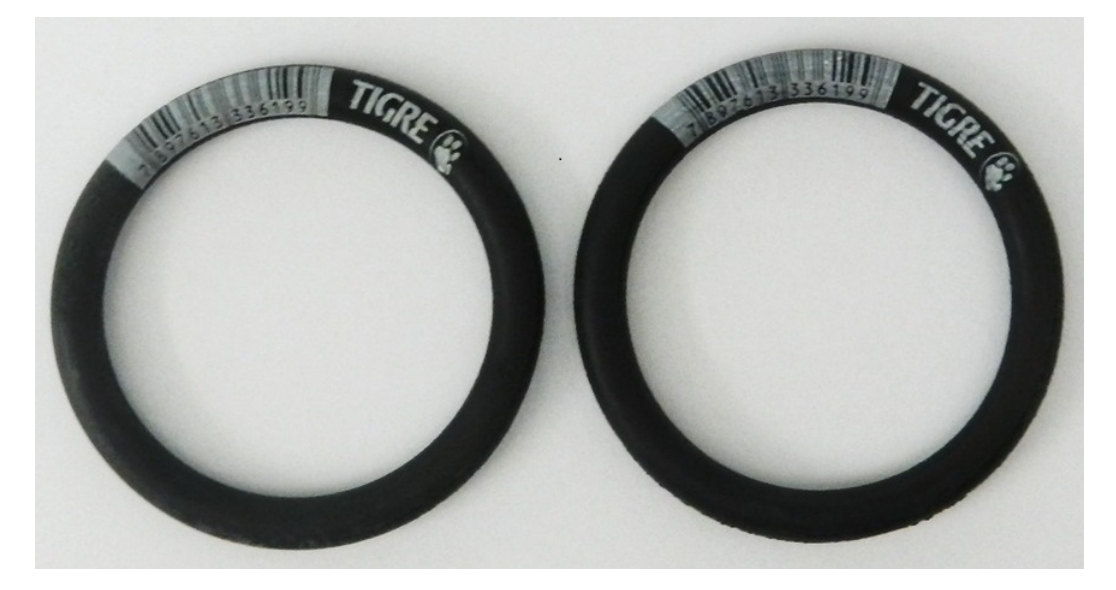

Figura 5.10: O anel de borracha utilizado como pneu. Fonte: Elaborado pelo autor.

Na Tabela 5.1 apresentamos o custo total para produzir a unidade robótica prototipada para nossa pesquisa.

| Tabola 0.1. Oabio da alindade robotica do projeto. Tolite. Enaborado pelo autor. |                   |                                                 |            |  |  |
|----------------------------------------------------------------------------------|-------------------|-------------------------------------------------|------------|--|--|
| Qtd                                                                              | Item              | Descrição                                       | Preco      |  |  |
|                                                                                  | Arduino Freaduino | Controla o robô com linguagem de programação    | R\$ 80,00  |  |  |
|                                                                                  | Chassi 3D         | Kit com a base e suporte feito em impressora 3D | R\$ 170,00 |  |  |
| $\overline{2}$                                                                   | Motores           | Utilizado nas rodas                             | R\$ 120,00 |  |  |
| $\overline{2}$                                                                   | Pneus             | Anéis de borracha para as rodas                 | R\$ 7,00   |  |  |
|                                                                                  | Fonte             | Alimentação externa 9V                          | R\$ 13,00  |  |  |
| Total                                                                            |                   |                                                 |            |  |  |

Tabela 5.1: Custo da unidade robótica do projeto. Fonte: Elaborado pelo autor.

Os testes foram realizados sobre uma folha de papel A3 presa por fita adesiva a uma bancada, evitando um possível deslize do papel durante a execução das etapas realizadas pela unidade robótica.

O intuito dessa utilização se deu pelo fato de precisarmos fixar um lápis na unidade robótica. Nesta situação, encontramos dificuldades para realizar os experimentos, pois o lápis preso pela fita adesiva na unidade robótica estava gerando um transtorno e o percurso n˜ao estava sendo riscado no papel. Esta fase foi registrada e ilustrada na Figura 5.11. Então, projetamos e realizamos a impressão 3D de uma peça de encaixe para anexar o l´apis na parte mediana frontal da unidade, conforme mostrada na Figura 5.12

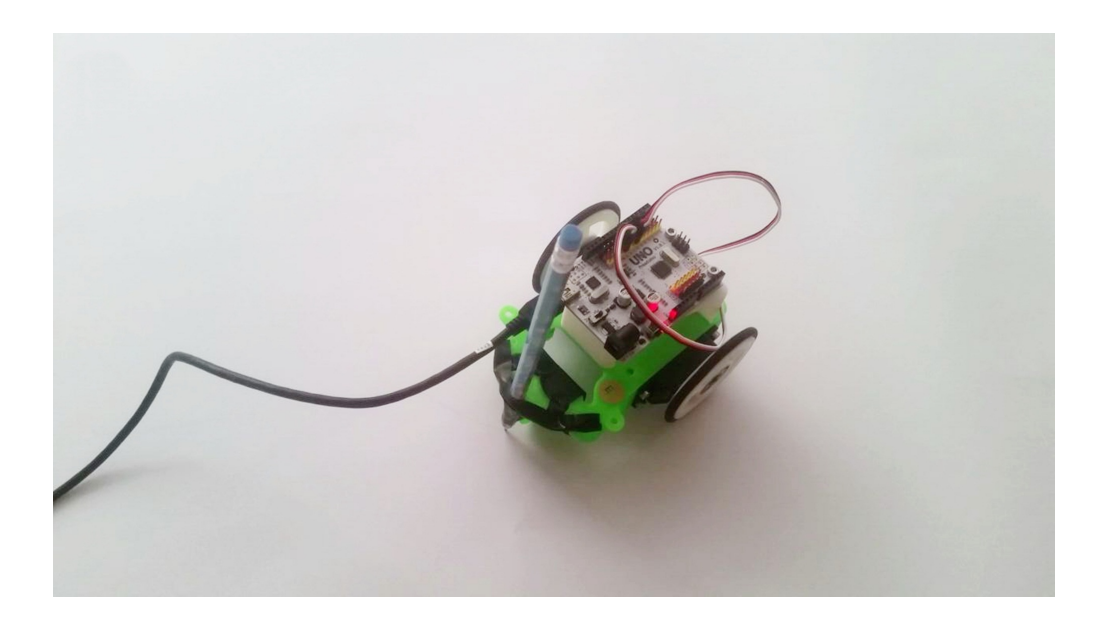

Figura 5.11: Lápis preso com fita adesiva. Fonte: Elaborado pelo autor.

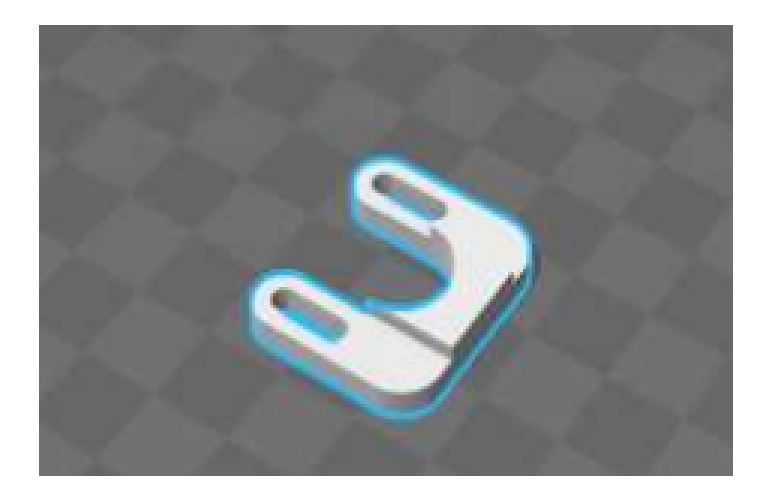

Figura 5.12: Suporte para l´apis feito na impressora 3D. Fonte: Elaborado pelo autor.

O resultado da utilização do suporte para o lápis foi registrado sobre o papel A3 em diversos experimentos realizados. Foram desenvolvidas atividades com segmentos de reta, circunferências e circuito completo, composto tanto por segmentos de retas quanto por arcos de circunferência. Nesta fase percebemos a necessidade de ajuste do lápis, devido as variações da superfície (balcão de testes) na qual a unidade robótica foi experimentada.

As Figuras 5.13 e 5.14 ilustram esses resultados.

Podemos perceber, figura 5.13, que realizamos uma atividade com segmentos de retas e com um ângulo reto. Em seguida, utilizamos uma régua para medir o tamanho dos segmentos. Na Figura 5.14 apresentamos o resultado de um dos percursos realizados pela unidade rob´otica. Isto confirmou a boa qualidade do suporte fixado neste modelo de

unidade robótica.

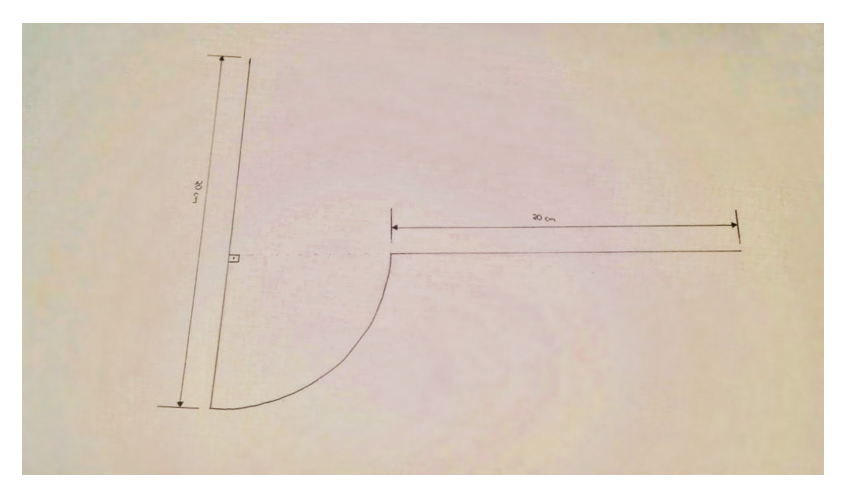

Figura 5.13: Teste para segmentos de reta de 20 cm e ângulo de 90 graus. Fonte: Elaborado pelo autor.

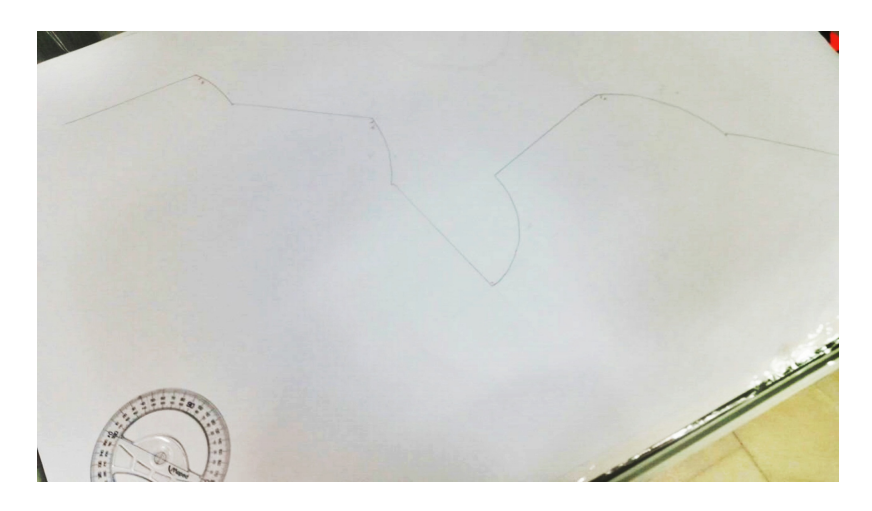

Figura 5.14: Registro de teste de um circuito composto por segmentos de retas de comprimentos diferentes e dos arcos notáveis. Fonte: Elaborado pelo autor.

#### Limites e Limitações dos Servos Motores

Como normalmente os servos motores não fazem um giro por completo, eles possuem uma liberdade de giro de apenas 180 graus. No nosso projeto, os servos motores utilizados apresentam rotações em sentido anti-horário, para uma variação entre 0 e 90 graus, e rotações em sentido horário, entre 91 e 180 graus, conforme ressaltado no capítulo anterior.

Outro tipo de mecanismo que poderia ser utilizado no projeto, em substituição ao servo motor, é o motor de passo. Na Tabela 5.2, é apresentada uma comparação entre os servos motores com motores de passo.

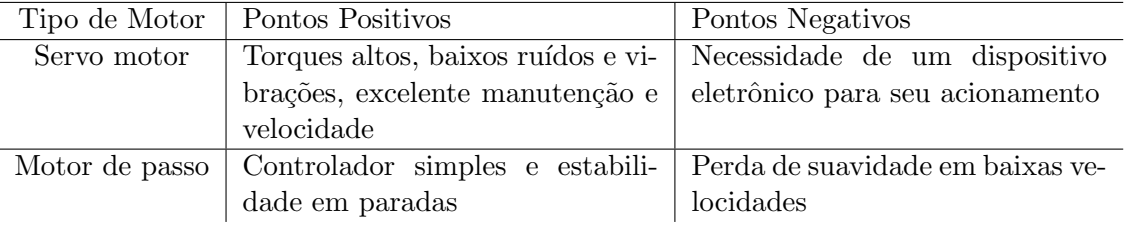

Tabela 5.2: Comparação: Servo Motor versus Motor de Passo. Fonte: Elaborado pelo autor.

Mesmo não tão eficaz quanto ao controle, com relação aos motores de passo, conseguimos atingir um alto nível de precisão com relação ao posicionamento da unidade robótica, porém, tivemos que fazer um mapeamento com relação à rotação para cada servo motor da unidade robótica.

A Tabela 5.3 mostra o mapeamento dos servos motores para a execução do segmento de reta.

Tabela 5.3: Mapeamento dos servos para o segmento de reta. Fonte: Elaborado pelo autor.

| Posição do servo      | Servo esquerdo   Servo direito |     |
|-----------------------|--------------------------------|-----|
| Velocidade de rotação | - 78                           | 111 |

Já para a execução nas curvas, o mapeamento dos servos, apresentado na Tabela 5.4, refere-se aos arcos notáveis de 30, 45, 60 e 90, arcos estes escolhidos para o desenvolvimento do projeto. Ademais, a Tabela 5.4 mostra que para cada angulação escolhida teremos que medir o raio do eixo descrito pela circunferˆencia desenhada no papel e o tempo gasto para sua construção.

Angulação Servo esquerdo Servo direito Raio eixo Tempo  $30^{\circ}$  70 100 11 5,56 45<sup>o</sup> 78 100 11,8 8,23 60<sup>o</sup> 70 105 14,7 7,93 90<sup>o</sup> 110 110 8,9 3,5

Tabela 5.4: Parâmetros do servo para os ângulos. Fonte: Elaborado pelo autor.

Também tivemos mais duas limitações que não podíamos deixar de ressaltar.

A primeira, é que com apenas a alimentação de 5V enviada à placa, a unidade robótica nem sempre se comportava como o esperado, fazendo com que percebêssemos que apenas essa alimentação não era suficiente para que comprovássemos, com o acionamento da unidade robótica, as respostas dos cálculos feitos pelos alunos.

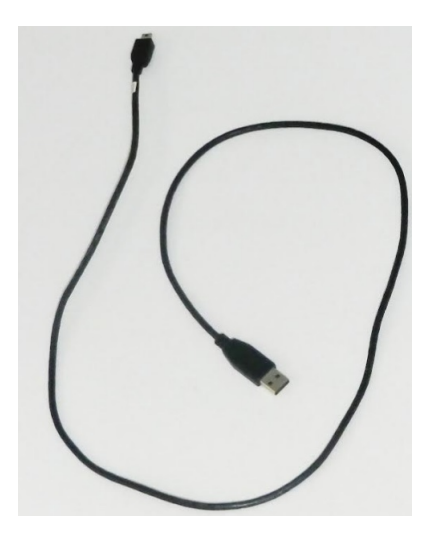

Figura 5.15: Cabo USB utilizado para conectar a unidade robótica ao computador. Fonte: Elaborado pelo autor.

Assim, foi necessário conectar uma fonte de alimentação externa de 9 V, pois a carga do computador influencia diretamente na execução da unidade robótica. Feito isso, tudo transcorreu de forma assertiva.

A segunda, foi justamente a dificuldade de implementação de um circuito com dimensões um pouco maiores que o papel A3. Isto se deu pelo fato do tamanho desses cabos de alimentação, sendo até necessário aumentarmos o cabo da fonte externa.

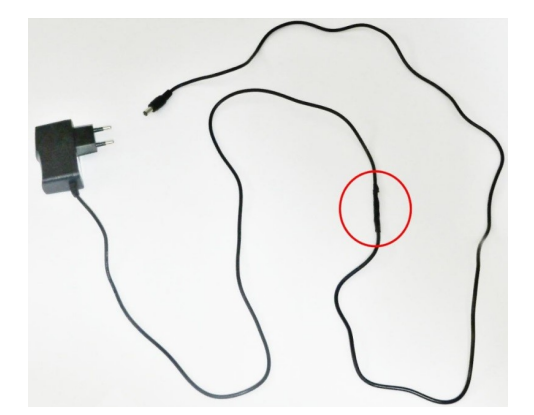

Figura 5.16: Fonte de 9V utilizada para os motores da unidade robótica. Fonte: Elaborado pelo autor.

## 5.3 Testes com a Unidade Robótica

Os resultados obtidos, oriundos da ação robótica, foram muito satisfatórios. Pudemos comprovar que, mesmo utilizando um kit robótico de baixo custo, o Arduíno, tivemos muito pouca discrepância com relação à execução de segmentos retilíneos e curvilíneos.

O maior desafio seria encontrar a calibragem de cada servo motor que, apesar de serem de mesmo fabricante, seu funcionamento varia de unidade para unidade. Ademais, os servos motores foram projetados para trabalhar em sentidos contrários, ocasionando que a rotação de um se daria em sentido horário, enquanto que o do outro em sentido anti-horário.

Da mesma forma que ocorreu com os segmentos de reta, os testes com os ângulos não foram diferentes. Porém, por tratar-se de servos motores, mesmas velocidades acarretariam ângulos diferentes, o que não aconteceria se tivéssemos motores de passo. Mesmo assim, conseguimos encontrar as velocidades para os arcos notáveis que queríamos:  $30^{\circ}$ ,  $45^{\circ}$ ,  $60^{\circ}$  e  $90^{\circ}$ .

Nas situações problema apresentadas, a abordagem feita é de não levar os discentes a memorização de fórmulas, mas sim, possibilitar a construção de toda uma estrutura de pensamento para a resolu¸c˜ao dos questionamentos. Segundo Lux et al. (2007), "explora-se a robótica não somente pela parte estética do material, mas pelas atividades que dela se originam fazendo com que o aluno pense, desafie e aja, construindo, com isto, conceitos e conhecimento."

Com isso, podemos observar as mais diversas estratégias de resolução, utilizando a robótica como âncora de ensino para conseguir uma aproximação maior entre o abstrato e o concreto, entre a teoria e a prática. Neste estudo, pode-se envolver de forma inter e transdisciplinar a matemática, a informática e a eletrônica, clarificando os contributos em busca de uma aprendizagem mais efetiva e prazerosa.

A partir de agora, ser˜ao descritos os resultados obtidos em cada etapa:

1. A primeira coisa feita foram as conexões do computador com a unidade robótica, conforme mostrada na Figura 5.17.

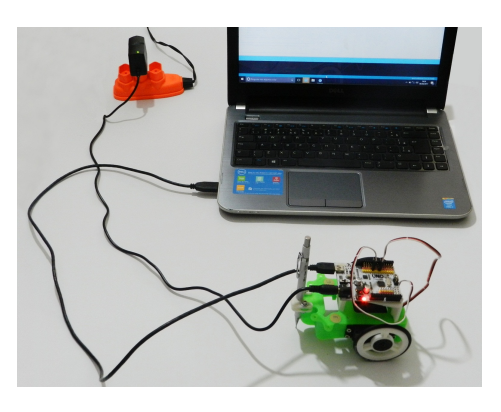

Figura 5.17: Conexão da unidade robótica. Fonte: Elaborado pelo autor.

2. Feito isso, precisamos abrir o software Arduino e fazer o reconhecimento da placa, escolhendo especificadamente sua identificação (Ferramentas: Placa: Freaduino). Na Figura 5.18 mostramos a escolha.

| Arquivo Editar Sketch Ferramentas Ajuda    |                                                                                                    |                          |                                                                        |
|--------------------------------------------|----------------------------------------------------------------------------------------------------|--------------------------|------------------------------------------------------------------------|
| RoboticaEducaciona<br>$1 + 1$              | Autoformatação<br><b>Arquivar Sketch</b><br>Corrigir codificação e recarregar<br><b>Monitor serial</b> | $Ctrl+T$<br>Ctrl+Shift+M |                                                                        |
|                                            |                                                                                                    |                          |                                                                        |
| **********                                 | <b>Plotter serial</b>                                                                                  | Ctrl+Shift+L             |                                                                        |
| ***********                                | <b>WiFi101 Firmware Updater</b>                                                                        |                          |                                                                        |
| ***                                        |                                                                                                    |                          |                                                                        |
| ***<br>Placa: "Arduino/Genuino Uno"<br>*** |                                                                                                    |                          | Δ                                                                      |
|                                            | Porta: "COM3 (Arduino/Genuino Uno)"<br>Obter informações da Placa                                      |                          | Gerenciador de Placas                                                  |
| ***********                                |                                                                                                    |                          | <b>Placas Arduino AVR</b>                                              |
| Este algori<br>robótica ed                 | Programador: "AVRISP mkll"<br><b>Gravar Bootloader</b>                                                 |                          | Arduino Yún<br>Arduino/Genuino Uno<br>Arduino Duemilanove or Diecimila |
|                                            | ***************************                                                                            |                          | <b>Arduino Nano</b><br>Arduino/Genuino Mega or Mega 2560               |
| * Data : 09/02/2017                        |                                                                                                    |                          | <b>Arduino Mega ADK</b>                                                |
|                                            | * Autor : Manoel Neto                                                                                  |                          | Arduino Leonardo                                                       |
| $*$ Mail :                                 |                                                                                                    |                          | Arduino Leonardo ETH                                                   |
| * Versão : V5                              |                                                                                                    |                          | <b>Arduino/Genuino Micro</b>                                           |
|                                            |                                                                                                    |                          |                                                                        |

Figura 5.18: Reconhecimento da placa arduino utilizada. Fonte: Elaborado pelo autor.

3. Em seguida, abrimos o código do programa desenvolvido na pesquisa, uma vez que precisamos compilá-lo (verificar) e embarcá-lo (carregar) na unidade prototipada, mostrado na Figura 5.19.

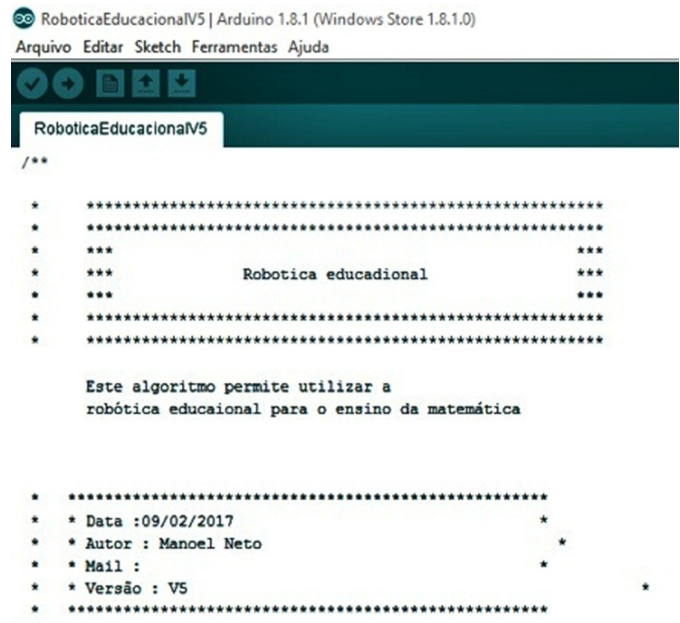

Figura 5.19: Compilação do algoritmo. Fonte: Elaborado pelo autor.

4. Para fazermos a conexão usuário-robô, selecionamos o monitor serial, para assim entrarmos com os valores anteriormente calculados e daí, comprovarmos através do acionamento da unidade as assertividades questionadas.

Diante de todo esse processo descritivo, necessário para a comunicação do usuário com a unidade robótica, passamos a apresentar, a seguir, os processos específicos das etapas do trajeto: segmento de reta ou arco de circunferência.

Para o segmento de reta, o usuário irá optar pela opção 1 do menu, enquanto que para realizar uma curva, o usuário optará pela opção 2 do menu, conforme ilustrado na Figura 5.20.

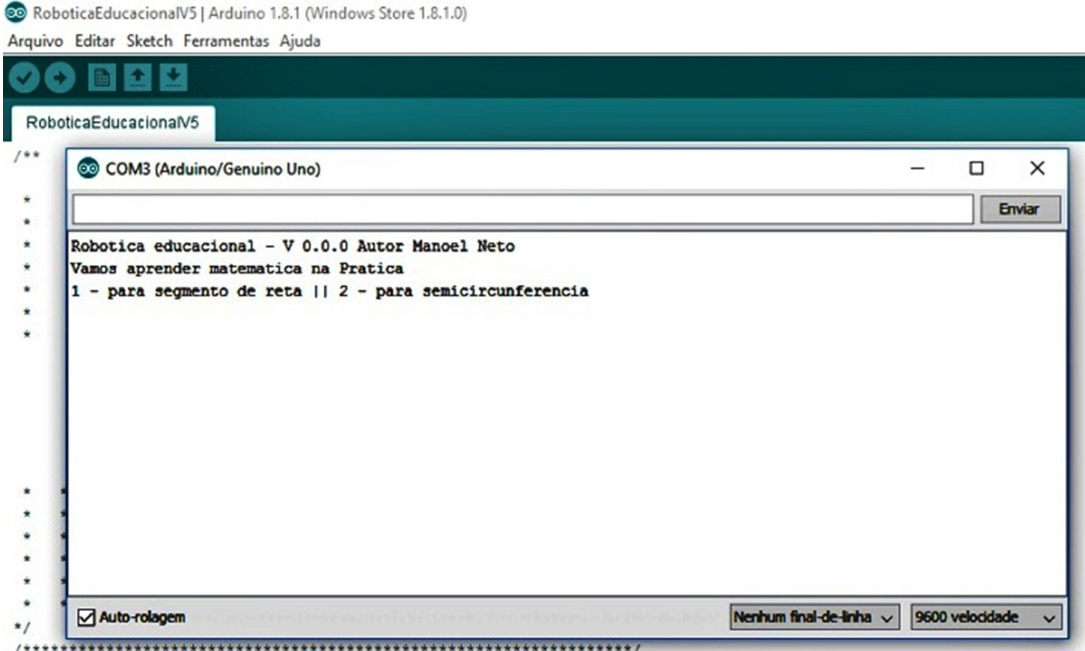

Figura 5.20: Menu gerado pela abertura do monitor serial do sistema. Fonte: Elaborado pelo autor.

A proposta desenvolvida vem a atender uma grande lacuna que rodeia a mente dos alunos: Como posso utilizar esses conteúdos de matemática na minha vida cotidiana? Com isso, a unidade robótica surge como uma ferramenta auxiliar ao ensino, trazendo situações concretas de aplicabilidade e estimulando uma maior compreensão da realidade.

Segundo Weil, Dambrósio e Crema (1993), "a Robótica Educacional é uma forma de aplicação da tecnologia na área pedagógica, um instrumento que oferece aos discentes a oportunidade de vivenciar experiências semelhantes às encontradas na vida real, melhorando o seu desempenho escolar e gerando inúmeros benefícios  $[\ldots]$ ".

Preocupado com o nível de aprendizagem e com o alto índice de evasão existente

nas escolas, procuramos apresentar, para o ensino da matemática, uma prototipagem de unidade robótica de baixo custo.

Contudo, necessitamos de bancadas energizadas, computadores e materiais de apoio, tais como: réguas graduadas; transferidores; compassos; esquadros; cronômetros; entre outros. Além do mais, utilizaremos folhas de papel, de preferência A3; pincéis; e fitas adesivas para pregá-las nas bancadas.

As atividades propostas versarão sobre situações problemas com abordagem de álgebra e geometria, especificadamente sobre segmentos de retas e arcos de circunferências. Como auxílio ao entendimento e visualização, projetamos um lápis preso na parte frontal da unidade, de modo que ficasse na linha mediana do eixo.

Em todas as etapas os alunos precisarão realizar cálculos matemáticos para que, em seguida, os insiram para o funcionamento da unidade robótica.

Para os segmentos de retas, os alunos terão como referência as rodas físicas do robô. Assim, precisar˜ao medir seus raios; o tamanho do segmento a ser percorrido e; cronometrar o tempo gasto para que suas rodas deem uma volta completa (um pulso). Dessa forma, temos que marcar uma tarja nos pneus para conseguirmos averiguar quando a roda dará o giro completo.

As Figuras 5.21, 5.22 e 5.23 mostram todos os passos citados para a realização de um segmento de reta:

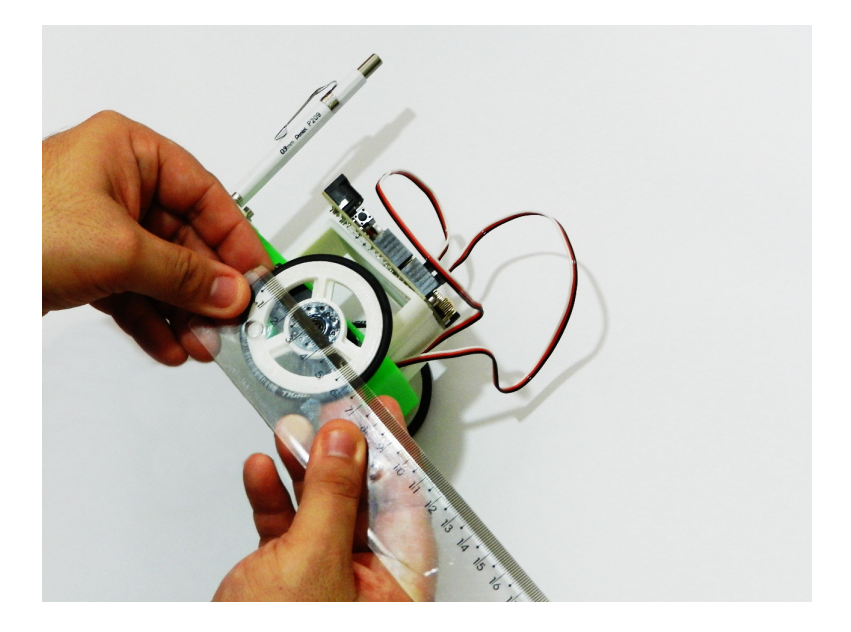

Figura 5.21: Medição do tamanho do raio da roda. Fonte: Elaborado pelo autor.

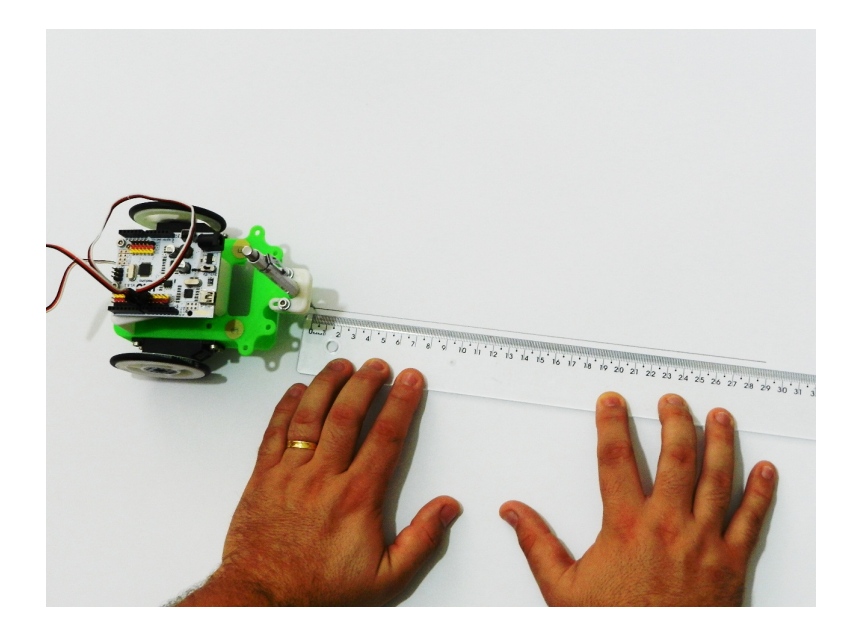

Figura 5.22: Medição do comprimento do segmento de reta. Fonte: Elaborado pelo autor.

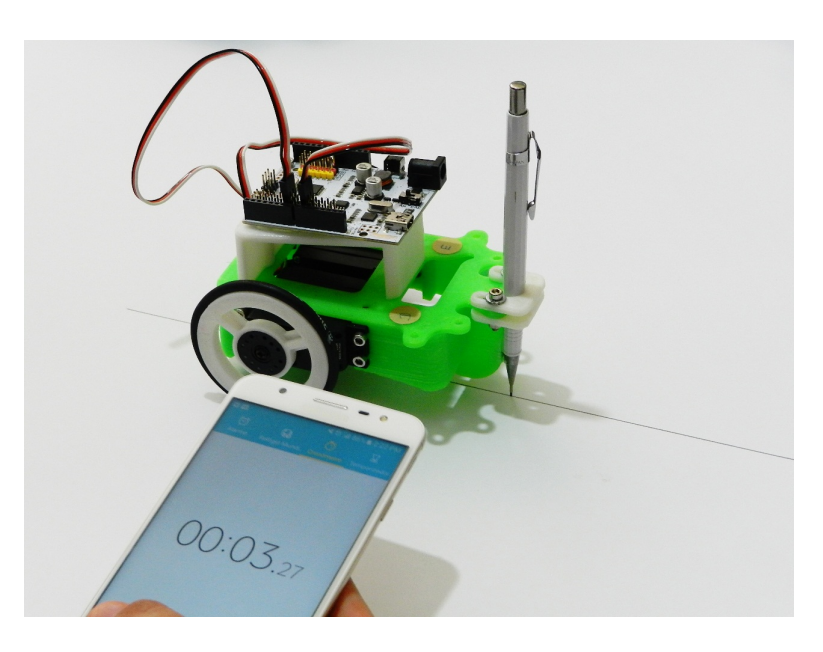

Figura 5.23: Cronometragem do tempo para realização de giro completo das rodas. Fonte: Elaborado pelo autor.

Já para os arcos de circunferência, as referências serão as próprias circunferências desenhadas no papel. Procuramos realizar as atividades de modo que trabalhássemos com os seguintes arcos notáveis: 30; 45; 60 e; 90. Para cada ângulo, os alunos terão um menu informando sobre o mapeamento de cada servo motor, em que são mostradas as velocidades; os raios do eixo (raios das circunferências desenhadas pelo lápis) e; o tempo gasto para o lápis desenhar tal circunferência (pulso).

Os alunos medirão a angulação necessária para as curvas do percurso e, com os dados do menu, entrar˜ao com os valores pedidos pelo programa.

As Figuras 5.24, 5.25, 5.26, e 5.27 mostram todos os passos citados para a realização de um arco de circunferência:  $\,$ 

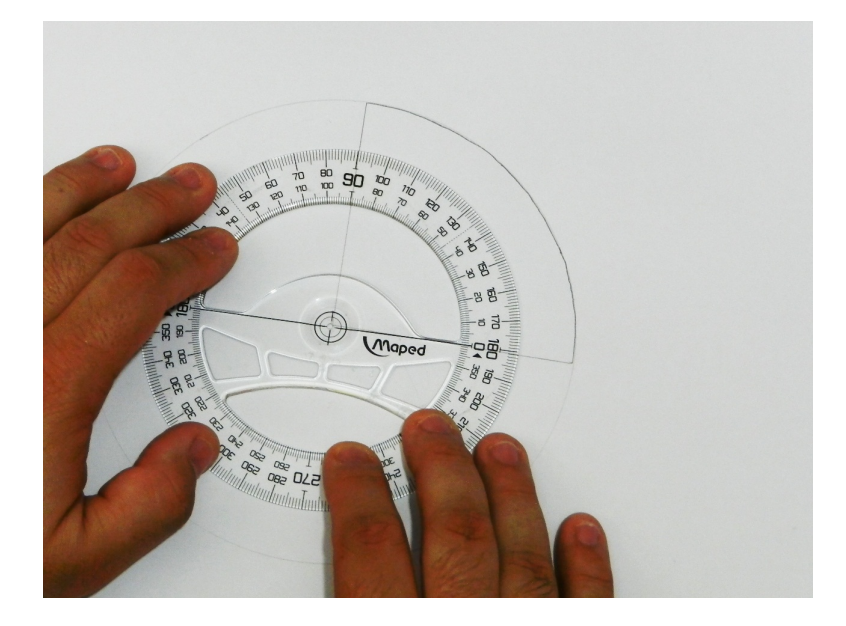

Figura 5.24: Medição da angulação. Fonte: Elaborado pelo autor.

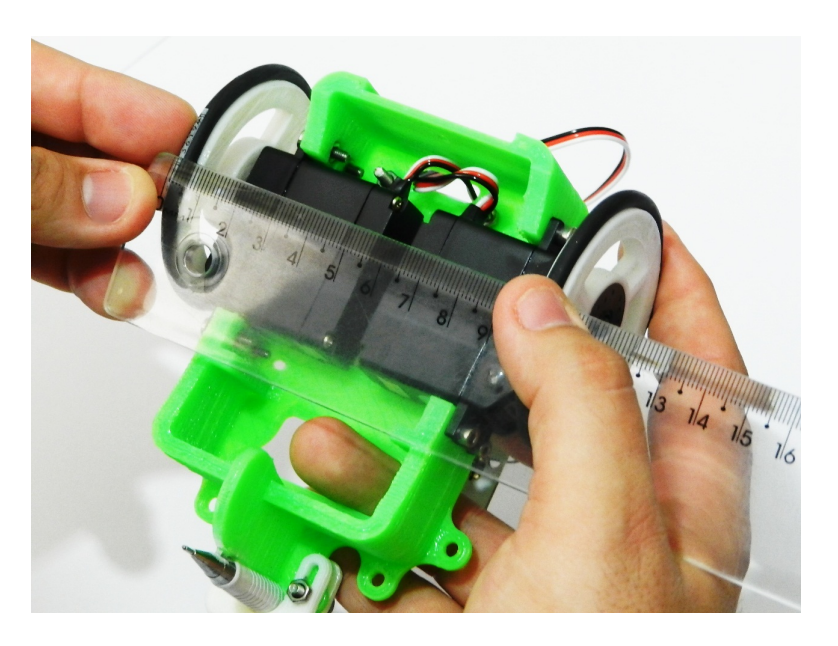

Figura 5.25: Medição da largura (eixo) da unidade robótica. Fonte: Elaborado pelo autor.

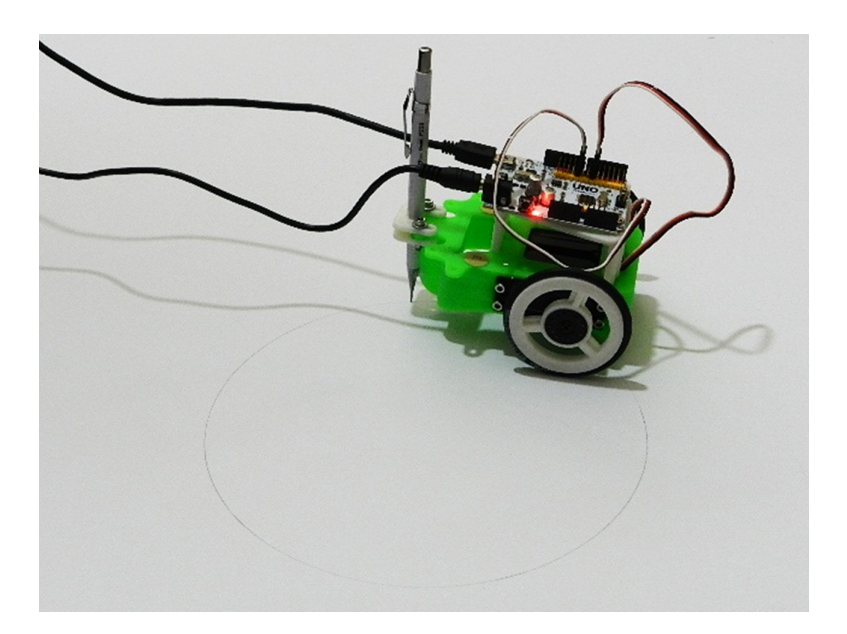

Figura 5.26: Execução da circunferência. Fonte: Elaborado pelo autor.

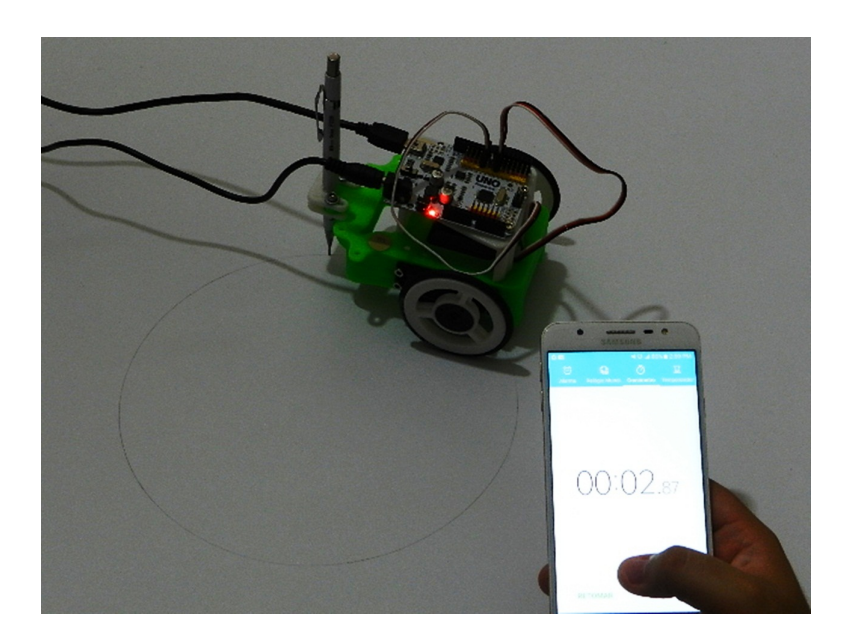

Figura 5.27: Cronometragem do tempo para realização de giro completo na circunferência. Fonte: Elaborado pelo autor.

Os alunos não se preocuparão com a programação, porém, é de grande relevância que o professor questione sobre como se dar˜ao as velocidades de cada servo motor, tanto para segmentos de retas, quanto para arcos de circunferˆencias. Espera-se como resposta que, para segmentos de retas, as rodas girem no mesmo sentido, enquanto que, para as curvas, isso ocorra de formas diferentes.

Feito isso, os alunos entrarão com os dados no programa desenvolvido, acionando a unidade robótica, e assim comprovarão se seus resultados calculados estão certos, uma vez que os valores aparecerão na tela do computador e também pela verificação da execução

do robô, descrevendo de forma esperada a realização do percurso.

# Considerações finais

A principal preocupação na escolha de qual kit seria utilizado na prototipagem da unidade robótica foi o custo. Com isso, escolhemos o Arduino por ser bem mais barato que outros kits, como, por exemplo, o Lego; o Fisher-Technic e o Modelix. Além do mais, pelo fato do arduino possuir uma grande versatilidade para o desenvolvimento de projetos, como foi o caso desse nosso.

## 6.1 Conclusões

Com todas as limitações possíveis, como por exemplo: velocidade dos servos motores; construção dos ângulos; entre outras citadas no trabalho, consideramos que o projeto desenvolvido possui uma grande relevância dentro do âmbito escolar, visto que conseguimos trazer para prática o entendimento de conteúdos que, na maioria das vezes, não relacionamos com situações vivenciadas na vida real. Pudemos trabalhar com uma situação problema que abrangesse os conteúdos de segmentos de retas e circunferências, através de um percurso a ser realizado pela unidade robótica.

Por não existir uma fórmula definida, nem um mecanismo capaz de promover uma total aprendizagem, a pesquisa vem atender uma necessidade bastante presente dentro das salas de aulas de matemática: a aproximação da teoria à pratica.

Dessa forma, a metodologia desenvolvida atende, de forma enriquecedora, anseios tanto por parte dos discentes, quanto por parte dos docentes, promovendo, assim, aulas mais dinâmicas e prazerozas.

## 6.2 Contribuições

A partir do funcionamento da unidade robótica prototipada, pudemos fazer análise de diversas trajetórias, através de medições de segmentos de retas e ângulos e, de cronometragem de tempos para seu percurso.

Pudemos construir e comparar tabelas que apresentam todos os dados referentes aos servos motores, tanto para segmentos de retas, quanto para arcos de circunferências. Ainda pudemos trabalhar com a programação, esta necessária para o perfeito desloca-
mento da unidade robótica.

Ademais, trabalhamos com questões de comensurabilidades, relações e arcos notáveis, como prevíamos como meta. Os parâmetros físicos da unidade robótica, a exemplo do raio das rodas e da largura da unidade, também permitem que sejam trabalhadas questões que envolvam funções afins.

Todos os registros foram arquivados em papeis A3, onde são mostradas todas as dificuldades encontradas para sua concretização correta.

### 6.3 Atividades Futuras de Pesquisa

Como atividades futuras, pretende-se desenvolver a prototipagem de uma unidade robótica cujo lápis seja preso no ponto médio, entre os servos motores. Alem das atividades já realizadas, isso proporciona a realização de exercícios que envolvem, por exemplo, ângulos entre segmentos de retas, podendo-se, assim, serem trabalhados conceitos de triângulos; polígonos e; poligonais.

# Algoritmo Desenvolvido na Linguagem C

Primeiro Algoritmo Implementado na Linguagem C.

```
/*<br>Algoritmo de SIMULAÇÃO - ROBÓTICA EDUCACIONAL - V01.
Autor - MANOEL NETO.
Abaixo as bibliotecas necessárias para o algoritmo.
*/
#include <stdio.h>
#include <stdlib.h>
#include <locale.h>
/*
Abaixo a função, responsável pela execução do algoritmo
*/
main() {
       setlocale(LC_ALL,"Portuguese"); // função para acentuação dentro do printf.
        int direcao; // Defini 1 para direita e 2 para esquerda 3 pra frente.<br>int  angulo;  // Defini o valor do ângulo, após a direção para direita ou esquerda a,
        int semirreta; // utilizada para o executar a reta.<br>int rotacaoDireita; // Simula a rotação do motor da direita do robô.<br>int rotacaoEsqueda; // Simula a rotação do motor da esquerda do robô.
        int opcaoLoop = 10; // While<br>int tipoGeometria; // define 1 para semirreta e 2 para semicircunferência<br>int semirretaSimulacaoO1; // definido para testar a simulação do exemplo 1 para sem<br>int semirretaSimulacaoO2; /
       while(opcaoLopp) { // begin do while
              printf("Simulador - Robótica Educacional V0.1.0");<br>printf<b>(" Vamos aprender geometria na prática [ Simula ]-> semi<mark>circunferência | -</mark>>
             printf("MENU \n");
              printf("Digite [ 1 ] -> Aprender a calcular uma semirreta");
printf("Digite [ 2 ] -> Aprender a calcular uma semicircunferência");
scanf("%d",&tipoGeometria);
              if(tipoGeometria == 1){ // begin if para escolha do tipoGeometria semirreta<br>printf("Ok! Você escolha u aprender a calcular semirreta");<br>printf("LEMBRETE!! (QUALQUER CALCULO DE SEMIRRETA PRECISO SABER ...}");<br>printf("-> 
           printf("Digite [ 1 ] para simular o Exercicio 1 de calculo de semirreta");
printf("Digite [ 2 ] para simular o Exercicio 2 de calculo de semirreta");
scanf("%d",&semirreta);
                 /* begin switch para selecionar qual exemplo de calculo de semiretta será reali
            no caso 1 o aluno primeiro faz o calculo para saber o total de energia e depois so
                 para testar a sua resposta
                  no caso 2 o robô executa o percusso solicitado pelo aluno e depois o aluno faz<br>de energia necessária para o movimento
         */
                switch(semirreta){
                  case 1:
                     printf("Simulação 1 -> Calcule quanto de energia será necessário para uma semirreta de 30 cm percorrida pelo do robô");
                printf(" -> O raio da roda mede 3cm e a energia 2piR <- ");
                printf("SE VOCÊ JÁ CALCULO AGORA DIGITE 1 PARA TESTAR A SEMIRRETA NO ROBÔ");
                 scanf("%d",&semirretaSimulacao01);
```
1

**if(**semirretaSimulacao01 **==** 1**){** //begin if do exemplo 1 da semirreta printf**("Uma energia no robô é 1cm, agora vamos executar...");**

**for (int** i=0; i < 30; i++){ // begin for vai gerar 6 energias para o rob<br>rotacaoDireita = rotacaoDireita + 1; //1 energia + velocidade de rot<br>rotacaoEsquerda = rotacaoEsquerda + 1; //1 energia + veloci

**}** // end for

- **}** // end if do exemplo 1 da semirreta **break;** // Força a finalização do case 1
	-

case 2:<br>printf("Simulação 2 -> Calcule quanto de energia será necessário para uma s<br>printf(" -> O raio da roda mede 3cm e a energia 2piR <- ");

printf("Digite a quantidade em centímetro que o robô vai percorrer na semirreta scanf**("%d",&**semirretaSimulacao02**);**

/\* o for é utilizado para executar a quantidade que foi digitada e capturada n<br> nesta situação as variaveis rotacaoDireita e rotacaoEsquerda serão incrementad<br> para realizar a distância desejada pelo aluno

**for(int** i=0; i < semirretaSimulacao02; i**++){** // begin for vai gerar 6 ene<br>rotacaoDireita = rotacaoDireita + 1; //1 energia + velocidade de rotaç<br>rotacaoEsquerda = rotacaoEsquerda + 1; // 1 energia + velocidade

#### **}** // end for

printf**("Pronto o robô já executou a distância total da semirreta");<br>printf<b>("Faça o calculo matemático para descobrir quanto de energia foi necessár**.

printf**("Se você calculou de forma correta então a energia total = %d", rotacao** 

**break;** // Força a finalização do case 2

 $\overline{2}$ 

- **}** // end do switch
- **}** // end if para tipoGeometria semirreta

#### system**("PAUSE");**

- **}** // end do while
- **}** // end da função main

### Segundo Algoritmo Implementado na Linguagem C.

```
/*<br>Algoritmo de SIMULAÇÃO - ROBÓTICA EDUCACIONAL - V01.
Autor - MANOEL NETO.
Abaixo as bibliotecas necessárias para o algoritmo.
*/
#include <stdio.h>
#include <stdlib.h>
#include <locale.h>
/*
Abaixo a função, responsável pela execução do algoritmo
*/
main() {
        setlocale(LC_ALL,"Portuguese"); // função para acentuação dentro do printf.
         int direcao; // Defini 1 para direita e 2 para esquerda 3 pra frente.<br>
int angulo; // Defini o valor do ângulo, após a direção para direita ou esquerda a<sub>i</sub><br>
int semirreta; // Utilizada para o executar a reta.<br>
int
        int opcaoLoop = 10;
         while(opcaoLopp) { // begin do while
printf("Simulador - Robótica Educacional V1");
printf(" Geometria - Simula -> semicircunferência | -> semirreta");
               printf("MENU \n");
                printf("DIGITE 1 para Lado Direito \n");
printf("Digite 2 para Lado Esquedo \n");
               scanf("%d",&direcao);
              /*
o If abaixo define a escolha para girar para direita.
              */
if(direcao == 1){ // begin if 1
printf("Ok, você escolheu rotacionar para a ESQUERDA \n");
                       printf("Agora vamos escolher o ângulo \n");
printf("Digite o valor do ângulo: \n");
                       printf("30 para 30 graus \n");
printf("60 para 60 graus \n");
                       printf("90 para 90 graus \n");
scanf("%d",&angulo);
                       switch(angulo) { //begin switch<br>
case 30: // para rotacionar 30 graus<br>
rotacaoDireita = 360; // referente a uma volta completa<br>
rotacaoEsquerda = 0; // a esquerda não move
                              break;
case 60: // para rotacionar 60 graus
rotacaoDireita = 360*2; // referente ao duas voltas completas
rotacaoEsquerda = 0; // a esquerda não move
break;
                              case 90: // para rotacionar 90 graus
rotacaoDireita = 360*3; // referente ao três voltas completas
rotacaoEsquerda = 0; // a esquerda não move
                            break;
```
**}** //end if 1

/\* o If abaixo define a escolha para girar para direita.

1

```
*/
if(direcao == 2){ // begin if 2
    printf("Ok, você escolheu rotacionar para a DIREITA \n");
    printf("Agora vamos escolher o ângulo \n");
    printf("Digite o valor do ângulo: \n");
    printf("30 para 30 graus \n");
    printf("60 para 60 graus \n");
    printf("90 para 90 graus \n");
    scanf("%d",&angulo);
    switch(angulo) { //begin switch
        case 30: // para rotacionar 30 graus
            rotacaoDireita = 0; // a esquerda não move.
            rotacaoEsquerda = 360; // referente a uma volta completa.
        break;
        case 60: // para rotacionar 60 graus
            rotacaoDireita = 0; // a esquerda não move.
            rotacaoEsquerda = 360*2; // referente a duas voltas completas.
        break;
        case 90: // para rotacionar 90 graus
            rotacaoDireita = 0; // a esquerda não move.
            rotacaoEsquerda = 360*3; // referente a três voltas completas.
        break;
} //end if 2
/*
o If abaixo define a escolha para a semirreta.
*/
if(direcao == 3) { //begin if 4
    printf("Agora vamos escolher o tamanho da semirreta \n");
    printf("Digite o valor do ângulo: \n");
    printf("10 para 10 centímetros \n");
    printf("20 para 20 centímetros \n");
    printf("30 para 30 centímetros \n");
    scanf("%d",&semirreta);
    switch(semirreta) { //begin switch
        case 10: // para rotacionar 30 graus
            rotacaoDireita = 360*4; // referente a quatro voltas complestas.
            rotacaoEsquerda = 360*4; // referente a quatro voltas complestas.
        break;
        case 20: // para rotacionar 60 graus
            rotacaoDireita = 360*8; // referente a oito voltas complestas.
            rotacaoEsquerda = 360*8; // referente a oito voltas complestas.
        break;
        case 30: // para rotacionar 90 graus
            rotacaoDireita = 360*12; // referente a doze voltas complestas.
            rotacaoEsquerda = 360*12; // referente a doze voltas complestas.
        break;
```
**}** // end if 4

```
/*
o If abaixo define informa ao usuário que a opção foi inválida
*/
if((direcao < 1) && (direcao >3)){ // begin if 3
    printf("Opção inválida, vamos tentar novamente \n");
} //end if 3
```
### system**("PAUSE");**

- **}** // end do while
- **}** // end da função main

# Referências Bibliográficas

Alarcão, I. Professores reflexivos em uma escola reflexiva. [S.l.]: Cortez, 2005.

Arduineando. *Programando con Bit-bloq y Freaduino.* 2017. Disponível em:  $\langle$ https:/-/www.arduineando.com/bitbloq-arduino/>.

Aroca, R. V. Plataforma robótica de baixíssimo custo para robótica educacional. UFRN, 2012.

Barbosa, J. L. M. Geometria euclidiana. coleção do professor de matemática. SBM, Rio de Janeiro, 2012.

Cabral, C. P. Robótica educacional e resolução de problemas: Uma abordagem microgenética da construção do conhecimento. 2011.

Cesar, D. Projeto robótica livre. 2010.

Diretrizes, L. de. *Bases da educação Nacional.* [S.l.]: Lei, 1996.

Dolce, O.; Pompeu, J. N. Fundamentos de matemática elementar, geometria plana. São Paulo: Atual, 2013.

Evans, M.; Noble, J.; Hochenbaum, J. Arduino em ação. [S.l.]: Novatec Editora, 2013.

Gil, A. C. Como elaborar projetos de pesquisa. *São Paulo*, v. 5, p. 61, 2002.

Gonçalves, P. C. Protótipo de um robô móvel de baixo custo para uso educacional. Programa de Pós-Graduação da CAPES. Universidade Estadual de Maringá, 2007.

Hopkinson, N.; Hague, R.; Dickens, P. Rapid manufacturing: an industrial revolution for the digital age. [S.l.]: John Wiley & Sons, 2006.

Lopes, A. C. Os parâmetros curriculares nacionais para o ensino médio e a submissão ao mundo produtivo: o caso do conceito de contextualização. Educação & Sociedade, v. 23, n. 80, p. 386–400, 2002.

Lux, B. et al. Formação prática do licenciando em computação para trabalho com robótica educativa. In: Brazilian Symposium on Computers in Education (Simpósio Brasileiro de Informática na Educação-SBIE). [S.l.: s.n.], 2007. v. 1, n. 1, p. 340–349.

Maliuk, K. D. Robótica educacional como cenário investigativo nas aulas de matemática. Dissertação (Mestrado), 2009.

Martins, E. F. Robótica na sala de aula de matemática: os estudantes aprendem matemática? 2012.

Menezes, E. d.; Santos, T. d. Robótica educacional. verbete). Dicionário Interativo da Educação Brasileira-EducaBrasil. São Paulo: Midiamix Editora, 2002.

Moraes, M. C. Robótica educacional: socializando e produzindo conhecimentos ma $tem\acute{a}ticos.$  Tese (Doutorado) — Programa de Pós-Graduação em Educação em Ciências: Química da Vida e Saúde, Universidade Federal do Rio Grande, 2010.

Moreira, M. A. *Mapas conceituais e aprendizagem significativa*. São Paulo: Centauro Editora, 2010.

Oliveira, E. S. D. Aprendendo matematica em competições de robótica educacional. 2013.

Oliveira, M. F. de et al. Aplicações da prototipagem rápida em projetos de pesquisa. Campinas, SP, 2008.

Papert, S.; Valente, J. A.; Bitelman, B. Logo: computadores e educação. [S.l.]: Brasiliense, 1980.

Ribeiro, C. R.; Coutinho, C. P.; Costa, M. F. A robótica educativa como ferramenta pedagógica na resolução de problemas de matemática no ensino básico. In: AISTI.  $6^a$ Conferência Ibérica de Sistemas e Tecnologias de Informação (CISTI 2011). [S.l.], 2011. p. 440–445.

Silva, E. L. d.; Menezes, E. M. Metodologia da pesquisa e elaboração de dissertação. 3. ed. rev. atual, 2001.

Silva, F. I. d. Análise de kits de robótica educacional e elaboração de um kit protótipo de custo acessível baseado na plataforma arduino. 2013.

Takagaki, L. K. Tecnologia de impressão 3d. RIT-REVISTA INOVAÇÃO TEC- $NOLÓGICA$ , v. 2, n. 2, 2013.

thingiverse.  $thin givese.$  2017. Disponível em:  $\langle \text{http://www.thingiverse.com-}$ /thing:210098>.

Weil, P.; Dambrósio, U.; Crema, R. Rumo à nova transdisciplinaridade: sistemas abertos de conhecimento. São Paulo: Summus, p. 30, 1993.

# PROTÓTIPO ROBÓTICO DE BAIXO CUSTO UTILIZADO COMO FERRAMENTA PARA O ENSINO DA MATEMÁTICA

Manoel Satiro de Medeiros Neto

Campina Grande - PB Junho de 2017.